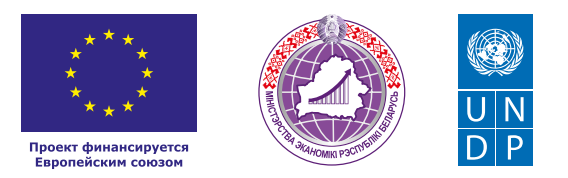

# АГРОЭКОТУРИЗМ

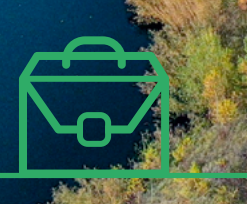

# КОРОБОЧНОЕ.

#### *Уважаемые начинающие предприниматели!*

*Данное решение даст вам возможность запустить свой бизнес в сфере агроэкотуризма с вложениями от 5000 долларов.* 

*Мы предлагаем вашему вниманию различные бизнес-модели, которые позволят начать бизнес с минимальных вложений и при хорошем развитии масштабировать его. Пользуясь базовыми знаниями, полученными путем рекомендаций опытных предпринимателей, неоднократно создающих и развивающих подобные предприятия, вы правильно выстроите бизнес-процессы, грамотно проведете анализ работы конкурентов и маркетинговую кампанию, приумножите свои вложения, станете успешными коммерсантами, а также подготовите юридическую и бухгалтерскую основу для открытия и ведения бизнеса, внедрите различные бизнес-модели и проанализируете эффективность вашей деятельности на рынке услуг.* 

*Наша команда подготовила для вас четыре тематических блока: «Бизнесмоделирование», «Юриспруденция», «Финансовая модель» и «Маркетинг», касающихся основных вопросов грамотного запуска и развития собственного дела. Желаем вам успешной реализации планов, креативных идей, благодарных клиентов, стабильности и процветания!*

Публикация подготовлена в рамках реализации мероприятий проекта «Поддержка экономического развития на местном уровне в Республике Беларусь», который реализуется ПРООН в партнерстве с Министерством экономики Республики Беларусь и финансируется Европейским союзом.

Изложенная информация может не совпадать с официальной позицией ПРООН, Министерства экономики Республики Беларусь и Европейского союза. Использованные изображения и ссылки на онлайн-ресурсы и платформы носят иллюстративный характер и не являются рекламой этих продуктов.

# СОДЕРЖАНИЕ

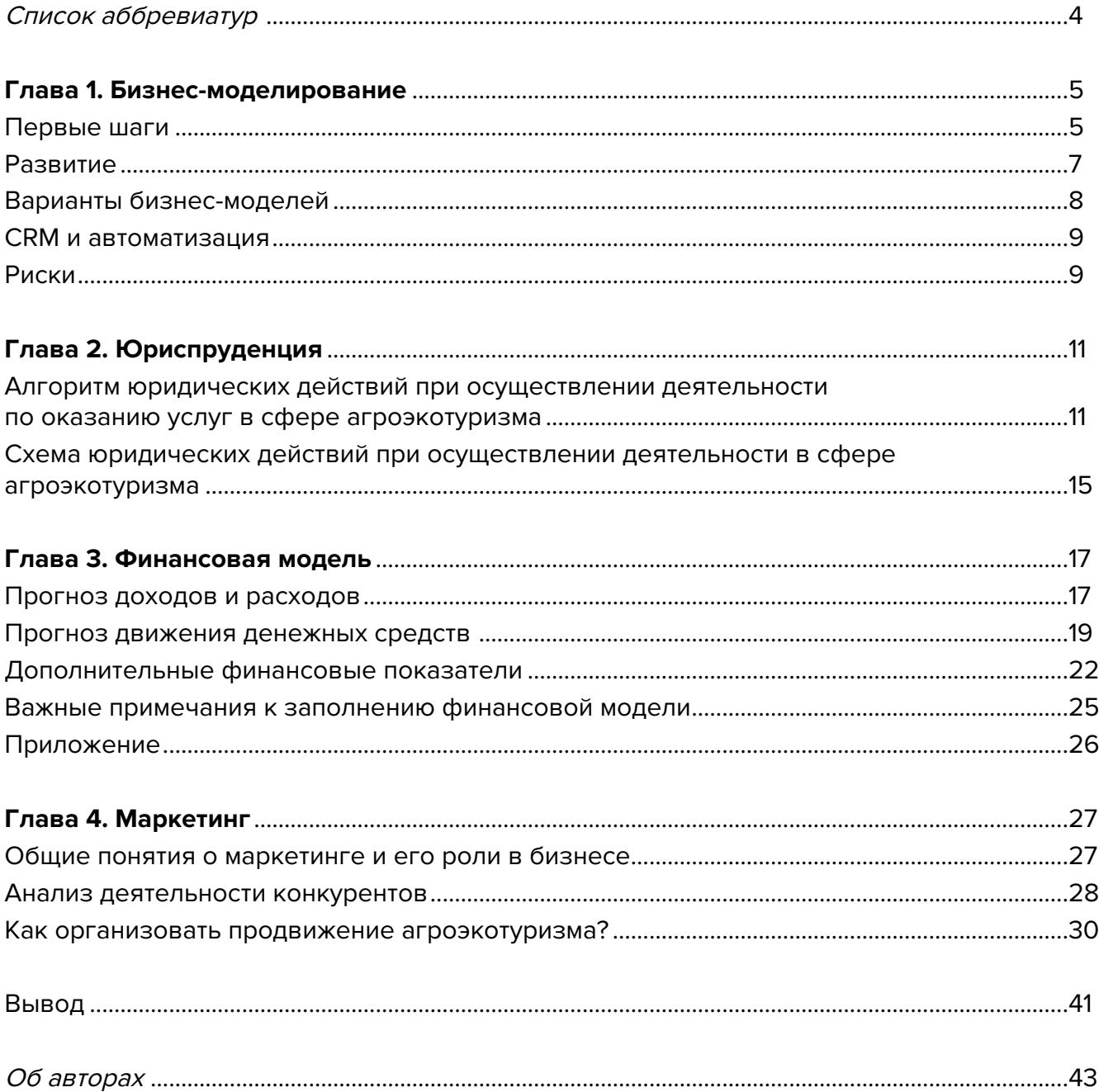

# <span id="page-3-0"></span>**Список аббревиатур**

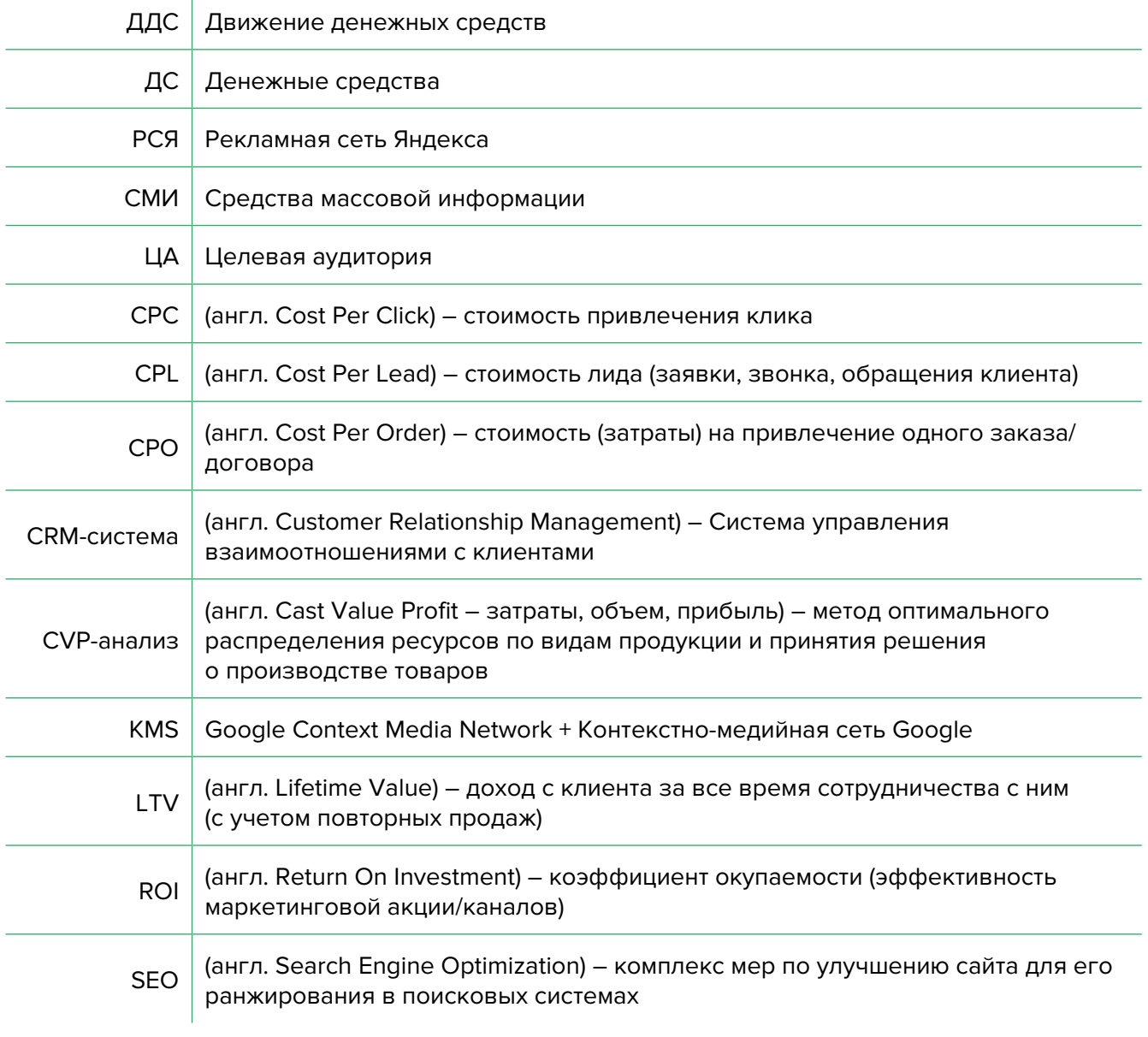

<span id="page-4-0"></span>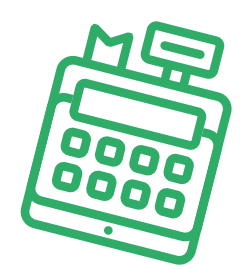

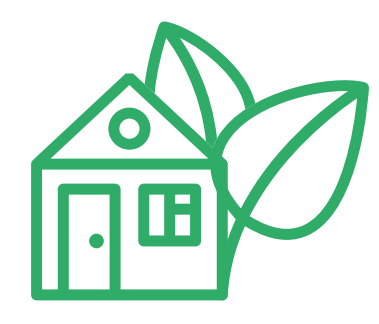

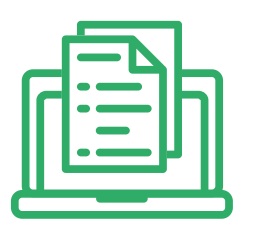

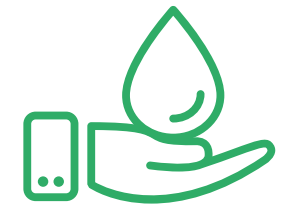

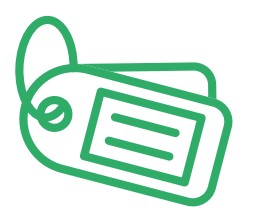

# **Глава 1. Бизнес-моделирование Первые шаги**

В Беларуси стал особенно популярным и активно развивающимся агроэкотуризм. При погружении в сельскую среду жители городов получают множество положительных эмоций от отдыха на природе и изучения истории, местных обычаев и культуры. Туристы отправляются в пешие походы или организованные велопрогулки по достопримечательностям, собирают грибы и ягоды, ходят на рыбалку, кормят животных и питаются экологически чистыми продуктами.

Идеальным вариантом будет покупка хутора или дома на окраине деревни, рядом с лесом (предпочтительны красивые пейзажи: берег озера или реки, сосновый бор, близость к заповеднику) или на окраине населенного пункта, но при этом с достаточно хорошей доступностью. Возможно, у вас уже есть свой дом. Такой бизнес подходит в основном для владельцев участков или хуторов в небольших населенных пунктах.

Когда вы начнете создавать свою агроусадьбу, вам необходимо будет творчески проработать все процессы по созданию, организации и функционированию своего бизнеса. Постояльцам должно быть интересно не только находиться в вашем доме, но и узнавать больше информации о местности, в которую они приехали.

**Первый вариант** – в большинстве случаев туристам предлагаются деревенские дома или новые построенные базы отдыха, которые располагаются в экологически чистых районах, а также дополнительные услуги и развлечения.

**Второй вариант** – агроусадьбы с развитой инфраструктурой, созданные по образцу европейских деревень. Туристам предлагается максимально возможное количество услуг и дополнительных мероприятий.

**Третий вариант** – агроусадьба на базе давно работающих ферм, где создаются отдельные территории для туристов, которые наблюдают за работой фермы и могут поучаствовать в ее обслуживании, узнать о производственных процессах и купить экологически чистые продукты.

Возможно, стоит перенять европейский опыт трудового агроэкотуризма, когда туристу предоставляется бесплатное размещение и питание, а взамен турист помогает по хозяйству.

### **Варианты предоставления услуг и развития территории в агроусадьбах:**

- 1. Туристические домики для размещения туристов с баней и купелью.
- 2. Проведение лыжных или пеших походов, организация рыбалки, сбора ягод и грибов, охота и активный отдых.
- 3. Свежие продукты от фермера, посещение фермы и знакомство с производством.

Все вышеперечисленные услуги могут быть представлены по отдельности или скомбинированы в любом варианте. Главный критерий для туристов – это интересное место, колорит и гостеприимство хозяев.

Можно начинать с любого из пунктов, к которому вы готовы. Например, у вас есть дом на хуторе с несколькими постройками.

Вы можете выделить несколько комнат для гостей и сделать там ремонт в деревенском стиле. Для придания аутентичности не обязательно покупать новую мебель, лучше использовать старую, которая будет напоминать туристам о событиях давних лет. Нужно декорировать комнату в деревенском стиле, но не перегружать ее, важны детали и «история». Туристы очень любят окунуться в прошлое. Пусть это будет история чьей-то семьи с фотографиями на стенах и старинными предметами быта. Это то, что в жизни горожан давно кануло в Лету. Важной составляющей такого отдыха является покой, уют и атмосферность.

Необходимо учесть, что многие туристы могут приезжать с детьми, и для их размещения вам нужны отдельные смежные комнаты либо дополнительные спальные места. При этом создание такой комнаты на начальном этапе может иметь минимальные затраты по интерьеру и мебели. Желательно, чтобы туристам был доступен отдельный санузел с горячей водой. Стоимость размещения в таких комнатах начинается от 100 рублей в сутки в зависимости от удаленности от города, сезонности и дня недели. Стандартные комнаты без удобств начинаются от 100 рублей. Комнаты с удобствами (душ, туалет, возможно, кухня) — уже от 150 рублей в сутки.

Коттеджи со всеми удобствами и несколькими комнатами – от 250 рублей в сутки в зависимости от количества комнат и дополнительных услуг. Например, вы можете предлагать размещение, а в качестве дополнительной услуги – завтраки стоимостью от 5 рублей на человека.

Многие туристы хотят готовить сами, поэтому для них целесообразно предусмотреть отдельную кухню либо возможность готовить на кухне хозяев.

### **Возможные типы номеров:**

- «Стандартный» двухместный (аренда стандартного номера на 2 спальных места);
- «Стандартный» четырехместный (аренда стандартного номера на 4 спальных места);
- номер «Люкс», двухместный (аренда номера повышенной комфортности на 2 спальных места);
- семейный номер с размещением до 6 человек;
- корпоративное размещение при проведении мероприятий (юбилеев, свадеб и т.д.).

При наличии собственного дома для старта бизнеса понадобится выделить несколько комнат для туристов и привлечь их внимание. Далее вы сможете зарабатывать на любых дополнительных услугах, которые могут быть доступны в вашем районе в зависимости от сезона (цены ориентировочные):

• питание (завтраки и ужины, шашлыки на мангале, банкеты, корпоративные мероприятия);

- <span id="page-6-0"></span>• баня с хорошим ужином – от 20 рублей на человека;
- прогулки на лошадях (лошадь можно брать в аренду у соседей) 30 рублей в час;
- прогулки на лодке по озеру, рыбалка с предоставлением лодки и снастей в аренду 50 рублей в сутки;
- велопрогулка с арендой велосипедов 30 рублей в сутки;
- прогулка на лыжах с прокатом лыж 30 рублей в сутки;
- аренда туристического и спортивного снаряжения;
- поход по достопримечательностям населенного пункта, сбор ягод или грибов (в зависимости от времени года);
- выступление местного фольклорного ансамбля.

Оборудование и спортинвентарь, предоставляемый в аренду, не обязательно должны быть новыми, главное – целыми и безопасными. Также обязательно проведение инструктажа. Многие туристы с большим удовольствием будут брать на прокат старые лыжи или велосипеды, чтобы почувствовать атмосферу прошлых лет. Другие услуги могут идти бонусом и предоставляться туристам бесплатно, например, Wi-Fi или мангал.

**Примерный расчет.** Если у вас есть 3 дополнительные комнаты в доме, вы можете размещать от 2 до 10 человек в сутки, которые будут приносить за выходные до 1000 рублей. При этом ваши основные затраты будут только на закупку продуктов, смену белья, электричество и водоснабжение.

Отдых в агроусадьбах становится популярен за счет снижения стоимости размещения и проезда к месту отдыха, возможности гибкого планирования путешествия и бронирования размещения онлайн.

Удобства и порядок проживания. Вам необходимо предусмотреть все нюансы, связанные с условием размещения и комфортом посетителей, например, заселение постояльцев, прибывших с домашними животными, наличие Wi-Fi, транспортная доступность.

### **Основные критерии при выборе места для агроусадьбы:**

- интересная история и культура выбранного места;
- живописное место;
- архитектурные и природные достопримечательности;
- транспортная доступность.

### **Развитие**

В зависимости от ваших финансовых возможностей, наличия места для расширения, спроса на услуги в регионе можно начать развитие бизнеса, опираясь на информацию из рисунка 1.

### **Существует два возможных направления развития:**

- 1. Развитие проекта на существующих площадях.
- 2. Создание новых агроусадеб в других регионах.

Развитие агроусадьбы можно начинать при условии, что ваши существующие площади (номера) заняты на 80 % в год и более, а спрос постоянно растет.

<span id="page-7-0"></span>Стоимость постройки гостевого домика в Беларуси начинается от 30 000 долларов. Домики могут быть отдельными коттеджами с одним номером, либо коттеджем на несколько номеров, либо домом на одну семью с детьми с несколькими спальнями. От этого стоимость постройки дома-коттеджа может варьироваться.

Во многих населенных пунктах Беларуси сейчас продаются брошенные дома за 1 базовую величину. Вы сможете купить готовый дом и, немного инвестировав в ремонт, получить стильную агроусадьбу.

Рассмотрим экономическую составляющую на примере небольшого дома стоимостью 30 000 долларов. Стоимость аренды в сутки – от 100 рублей, при заполняемости от 50 % (т.е. более 180 дней в году) каждый номер принесет выручки около 10 000 долларов в год и окупится уже за 2,5–3 года. При возможной заполняемости в 80 % и продаже дополнительных услуг каждый номер может приносить в среднем 250 рублей выручки в день, что за год может составить около 30 000 долларов (расчет делается на февраль 2022 года, с учетом курса доллара 2,6 рубля).

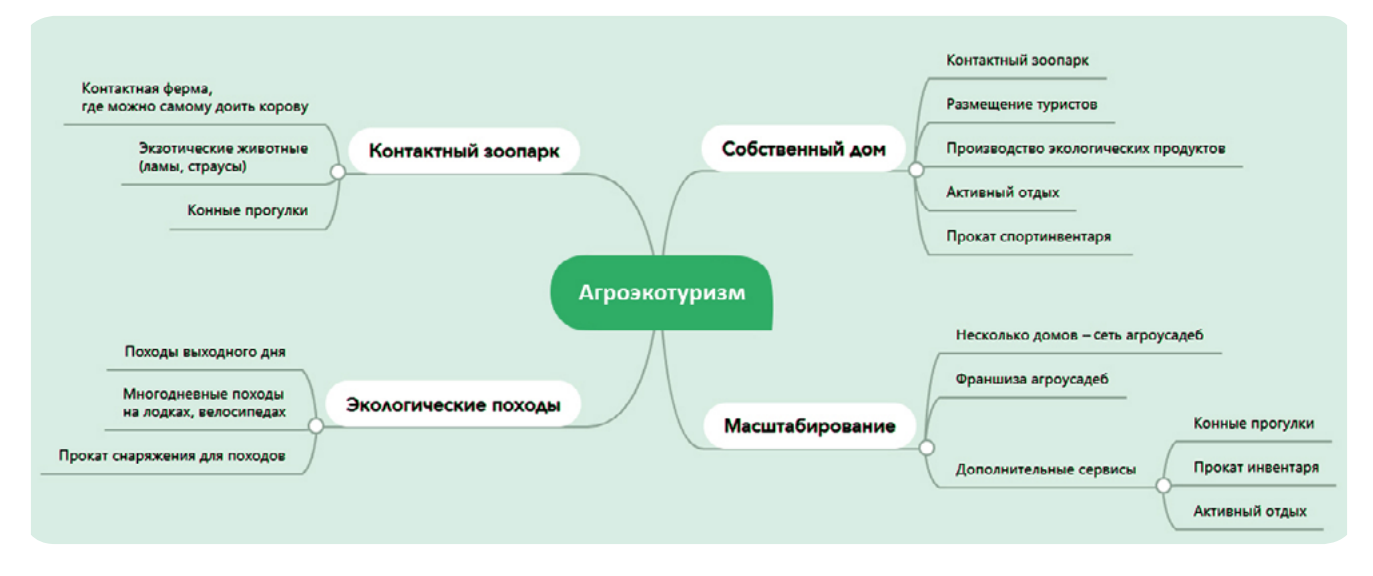

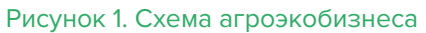

# **Варианты бизнес-моделей**

- **1. Собственный дом, хутор или участок.** Создание и развитие вышеописанного сценария с предоставлением туристических и досуговых услуг. Развитие спектра предоставляемых услуг и увеличение пропускной способности агроусадьбы происходит путем увеличения количества принимаемых гостей и постройки новых номеров для приема туристов.
- **2. Сеть агроусадеб.** При наличии возможности использования нескольких домов или участков и наличии спроса создается несколько агроусадеб в разных местах по отлаженной схеме предоставления услуг. Услуги могут предоставляться по мере их востребованности, для их организации не обязательно иметь штат сотрудников, как в санатории. Например, конные прогулки могут проводить ваши знакомые. А туристы будут знать, что вы можете организовать катание на лошадях, при этом вам не нужно содержать лошадей. Достаточно в ближайшем населенном пункте договориться о возможности проведения конных прогулок по запросу туристов, заплатив процент за организацию.
- <span id="page-8-0"></span>**3. Экологические походы.** Не обязательно иметь собственную агроусадьбу. Можно вести бизнес по организации групповых мероприятий с выездом на природу. Для этого составляется план мероприятий, включающий посещение нескольких агроусадеб/ домашних хозяйств, дегустацию экологически чистых продуктов от фермеров. Такие походы могут организовываться в выходные дни и проводиться на лыжах, велосипедах, надувных лодках или пешком. Вы можете брать небольшую оплату за организацию тура (от 10 рублей с человека), а ваш основной заработок может быть выражен в проценте от продажи фермерских продуктов.
- **4. Агроусадьба со стоянкой для автокемпингов.** В настоящее время большое развитие получили автомобильные путешествия на «домах на колесах». Туристов, путешествующих таким образом, становиться все больше. Но для подобного формата отдыха предусмотрено малое количество мест для стоянки и практически нет инфраструктуры. Места для безопасной стоянки автодомов и инфраструктура для них привлечет к вашей агроусадьбе значительное количество посетителей и позволит предлагать дополнительные платные услуги для караванеров.

### **CRM и автоматизация**

Для учета посетителей и заявок стоит использовать систему записи клиентов и вести учет постоянных клиентов, предоставлять им скидки и бонусы на новые услуги. Например, пока вы находитесь «в поле», ваш инстаграм-аккаунт продает ваши атмосферные туры, по ссылке в профиле переадресовывает потенциального туриста на ваш сайт, где посетитель бронирует место в усадьбе, заказывает дополнительные услуги и знакомится с условиями предоставления услуг. Любой ваш турист, оставивший заявку или хотя бы один раз приехавший к вам, становится не только вашим клиентом в будущем, но и вашей бесплатной рекламой.

### **Риски**

При ухудшении условий в регионе или стране в любом бизнесе могут возникнуть кризисные ситуации, которые необходимо постоянно контролировать и стараться не допускать.

### **Кризисные ситуации и решения:**

**1. Изменение курса доллара.** Если изменение курса доллара не влияет на арендную плату и закупку материалов, данный риск не является критичным, необходимо контролировать среднее изменение цен в отрасли. Скорее, ухудшение экономической ситуации скажется на выездном туризме, и больше людей станет вашими клиентами.

Например, необходим мониторинг средних цен на ваши услуги. Обычно рынок реагирует адекватно любым колебаниям курса, и другие участники рынка скорректируют цены. Обязательно нужно вести мониторинг цен конкурентов.

- **2. Изменение арендных ставок или других платежей (налогообложения).** В вашем бизнес-плане вы должны просчитать параметры арендной платы, при изменении которой рентабельность бизнеса становится критичной. При развитии данной ситуации необходимо корректировать стоимость ваших услуг и оптимизировать затраты.
- **3. Снижение спроса.** Самая частая проблема бизнеса. Она может возникнуть по нескольким причинам: конкуренция, уменьшение потенциальных клиентов в вашем городе, снижение покупательской способности населения. Такой риск не возникает единовременно, но следить за ситуацией, связанной с конкуренцией и покупательской способностью, необходимо постоянно и на основании этих данных принимать решение по изменению цен и ассортимента услуг.

Например, в вашем районе открыли еще одну агроусадьбу, что привело к оттоку клиентов. Вам необходимо изучить ситуацию и цены ваших конкурентов. В первую очередь необходимо предоставить всем вашим постоянным клиентам дополнительную скидку по программе лояльности. На услуги, предоставляемые вашими конкурентами, можно сделать скидки. В Интернете нужно настроить рекламу по поисковым запросам ваших конкурентов и переманивать потенциальных клиентов. Вас должны очень легко находить: для этого нужно о себе заявить в онлайне – метки должны быть на всех картографических сервисах, вас должно быть легко находить на местности. Для этого у вас должны быть понятные и заметные указатели.

**4. Локдаун при COVID.** В Беларуси это, скорее, наименьший риск, но и к нему нужно быть готовым. Во-первых, необходимо изначально соблюсти все требования по дезинфекции помещения и безопасности клиентов и персонала. Во-вторых, при самом худшем сценарии локдауна – минимизировать затраты по заработной плате и, если нужно, обсудить условия отсрочки арендных платежей.

Например, в зависимости от требований государственных органов ограничения могут быть разные: от слабых до полного закрытия. В Беларуси полное закрытие заведений сферы обслуживания не предвидится, но ужесточаются требования по дезинфекции.

Необходимо иметь запас дезинфицирующих средств не только для персонала, но и для ваших посетителей. Возможно, целесообразно использовать маски с вашим логотипом, который покажет клиентам вашу заботу о них и заодно будет бесплатно рекламировать вас среди постоянных и потенциальных клиентов.

Для успешного функционирования агроусадьбы важно создать посетителям уютную и теплую атмосферу. Своими ощущениями они будут делиться в социальных сетях и тем самым продвигать ваши услуги, привлекая новых клиентов.

Подготовил материал **Вадим Титов**

<span id="page-10-0"></span>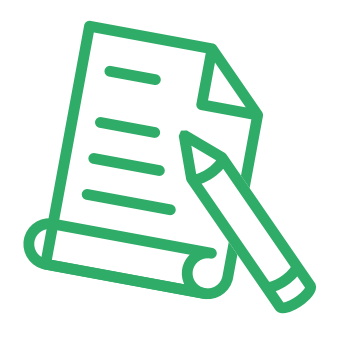

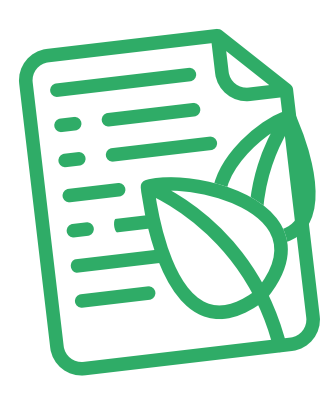

# **Глава 2. Юриспруденция**

**Алгоритм юридических действий при осуществлении деятельности по оказанию услуг в сфере агроэкотуризма**

Обратите внимание! Действующий закон «О туризме» утратит силу с 01.01.2023 года

### **Общее**

- 1. Физические лица, постоянно проживающие в жилом доме в сельской местности, малых городских поселениях, производящие сельскохозяйственную продукцию на земельных участках, предоставленных для строительства и (или) обслуживания жилого дома, или ведущие личное подсобное хозяйство на земельных участках, предоставленных для этих целей, вправе осуществлять деятельность по оказанию услуг в сфере агроэкотуризма.
- 2. Деятельность по оказанию услуг в сфере агроэкотуризма не является предпринимательской деятельностью и осуществляется без государственной регистрации гражданина в качестве индивидуального предпринимателя.
- 3. На реализацию проектов в сфере агроэкотуризма ОАО «Белагропромбанк» в 2010–2025 годах могут быть предоставлены кредиты в предельной сумме до 2000 б. в. (в расчете на одного субъекта агроэкотуризма за весь период кредитования) на срок до семи лет в белорусских рублях с уплатой процентов в размере пяти процентов годовых.

Тексты указов, правила кредитования:

• Указ Президента Республики Беларусь от 02.06.2006 № 372 «О мерах по развитию агроэкотуризма в Республике Беларусь»: [https://pravo.by/document/?guid=2012&oldD](https://pravo.by/document/?guid=2012&oldDoc=2006-89/2006-89(005-029).pdf&oldDocPage=19) [oc=2006-89/2006-89\(005-029\).pdf&oldDocPage=19](https://pravo.by/document/?guid=2012&oldDoc=2006-89/2006-89(005-029).pdf&oldDocPage=19) (с. 19).

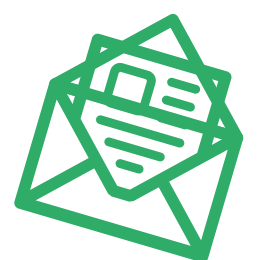

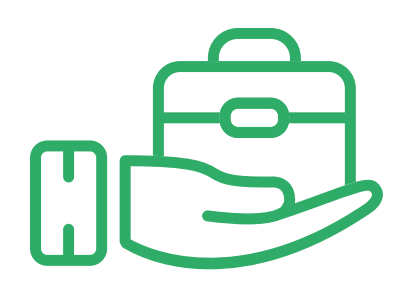

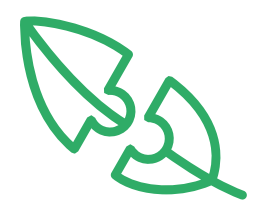

- Указ Президента Республики Беларусь от 26.11.2010 № 614 о внесении изменений в Указ № 372 (введение возможности кредитования): [https://pravo.by/document/?guid=2012&oldDoc=2010-288/2010-288\(006-029\).](https://pravo.by/document/?guid=2012&oldDoc=2010-288/2010-288(006-029).pdf&oldDocPage=23) [pdf&oldDocPage=23](https://pravo.by/document/?guid=2012&oldDoc=2010-288/2010-288(006-029).pdf&oldDocPage=23) (с. 23).
- Указ Президента Республики Беларусь от 04.02.2021 № 40 (продление срока кредитования): [https://president.gov.by/ru/documents/ukaz-no-40-ot-4-fevralya-2021-g.](https://president.gov.by/ru/documents/ukaz-no-40-ot-4-fevralya-2021-g)
- Правила кредитования ОАО «Белагропромбанк»: [https://www.belapb.by/malomu-i-srednemu-biznesu/agroekoturizm/fizicheskim-licam/.](https://www.belapb.by/malomu-i-srednemu-biznesu/agroekoturizm/fizicheskim-licam/)

### **Алгоритм юридических действий при осуществлении деятельности**

### **1. Организация взаимоотношений с налоговым органом**

При осуществлении деятельности по оказанию услуг в сфере агроэкотуризма уплачивается сбор.

До начала осуществления деятельности необходимо:

а) стать на учет в налоговом органе. Порядок постановки на учет: [http://nalog.gov.by/ru/](http://nalog.gov.by/ru/adm_18-1/) [adm\\_18-1/](http://nalog.gov.by/ru/adm_18-1/);

б) уплатить сбор (сбор уплачивается отдельно по каждой агроэкоусадьбе).

Ставка сбора: [http://nalog.gov.by/ru/stavka-sbora/.](http://nalog.gov.by/ru/stavka-sbora/) Срок уплаты сбора: [http://nalog.gov.by/ru/srok-uplaty-sbora/.](http://nalog.gov.by/ru/srok-uplaty-sbora/)

### **2. Взаимоотношения с райисполкомом**

До начала осуществления деятельности необходимо также письменно уведомить райисполком.

Форма письменного уведомления: <http://mst.by/ru/law-explanation-ru/>(Основные положения Указа Президента Республики Беларусь от 09.10.2017 № 365 «О развитии агроэкотуризма» (приложение № 1)).

### **3. Заключение договора с агроэкотуристом на оказание услуг в сфере агроэкотуризма**

Типовая форма договора: <http://mst.by/ru/law-explanation-ru/> (Основные положения Указа Президента Республики Беларусь от 09.10.2017 № 365 «О развитии агроэкотуризма» (приложение № 2, форма 1)).

### **4. Предоставление информации о заключении (незаключении, отсутствии) договоров на оказание услуг в сфере агроэкотуризма в отчетном году**

Форма информации:<http://mst.by/ru/law-explanation-ru/>(Основные положения Указа Президента Республики Беларусь от 09.10.2017 № 365 «О развитии агроэкотуризма» (приложение  $N^{\circ}$  3)).

Порядок предоставления информации: [http://nalog.gov.by/ru/otchetnost/.](http://nalog.gov.by/ru/otchetnost/)

### **5. Заключение договора субъекта агроэкотуризма с туроператором**

Типовая форма договора: <http://mst.by/ru/law-explanation-ru/> (Основные положения Указа Президента Республики Беларусь от 09.10.2017 № 365 «О развитии агроэкотуризма» (приложение № 2, форма 2)).

### **6. Общие условия осуществления деятельности**

### а) Запрещено:

оказание услуг в сфере агроэкотуризма без уплаты сбора, письменного уведомления райисполкома, заключения договора на оказание услуг в сфере агроэкотуризма; осуществление деятельности, причиняющей вред окружающей среде и (или) историкокультурным ценностям, материальным объектам;

б) осуществление деятельности возможно на территории двух агроэкоусадеб;

в) оказание услуг в сфере агроэкотуризма возможно при соблюдении в совокупности следующих условий:

наличие свободных жилых комнат в агроэкоусадьбе для размещения агроэкотуристов. Если число свободных жилых комнат для размещения агроэкотуристов в агроэкоусадьбе, в том числе с учетом возводимых на территории агроэкоусадьбы гостевых домиков, будет больше десяти, деятельность субъекта агроэкотуризма будет считаться предпринимательской деятельностью, и для ее осуществления он должен будет зарегистрироваться в качестве индивидуального предпринимателя;

производство и (или) переработка сельскохозяйственной продукции;

наличие возможностей для ознакомления агроэкотуристов с природными и архитектурными объектами, национальными культурными традициями соответствующей местности;

г) возможно оказание лишь следующих видов услуг:

предоставление комнат в агроэкоусадьбе для размещения агроэкотуристов;

обеспечение агроэкотуристов питанием (как правило, с использованием продукции собственного производства);

ознакомление агроэкотуристов с природными, сельскохозяйственными и архитектурными объектами, народными традициями соответствующей местности, проведение спортивно-массовых, физкультурно-оздоровительных и культурных мероприятий;

проведение презентаций, юбилеев, банкетов;

оказание услуг бань, саун и душевых;

катание на животных, за исключением диких, и гужевом транспорте;

предоставление инвентаря для спорта и отдыха;

транспортное обслуживание агроэкотуристов.

д) заключенные договоры должны храниться не менее трех лет после проведения налоговыми органами проверки соблюдения налогового законодательства;

е) необходимо ежегодно до 10 января года, следующего за отчетным, представлять в любой налоговый орган независимо от места нахождения агроэкоусадьбы информацию о заключении (незаключении, отсутствии) договоров на оказание услуг в сфере агроэкотуризма в отчетном году.

### **7. Ответственность**

а) Административная ответственность.

Общие вопросы административной ответственности определяются:

Кодексом об административных правонарушениях Республики Беларусь (виды правонарушений): <https://pravo.by/document/?guid=12551&p0=HK2100091&p1=1&p5=0>.

Процессуально-исполнительным кодексом Республики Беларусь об административных правонарушениях (процедура привлечения к ответственности): [https://pravo.by/documen](https://pravo.by/document/?guid=12551&p0=HK2100092&p1=1&p5=0) [t/?guid=12551&p0=HK2100092&p1=1&p5=0.](https://pravo.by/document/?guid=12551&p0=HK2100092&p1=1&p5=0)

За нарушение порядка осуществления деятельности по оказанию услуг в сфере агроэкотуризма установлена административная ответственность (ст. 24.47 КоАП):

осуществление деятельности по оказанию услуг в сфере агроэкотуризма без уплаты сбора за осуществление деятельности по оказанию услуг в сфере агроэкотуризма, и (или) без письменного уведомления районного исполнительного комитета, и (или) без заключения договора на оказание услуг в сфере агроэкотуризма – влечет наложение штрафа в размере от 1 до 10 б. в.;

непредставление в налоговый орган информации по установленной форме о договорах на оказание услуг в сфере агроэкотуризма, заключенных в истекшем году, – влечет наложение штрафа в размере от 1 до 5 б. в.

б) Гражданско-правовая ответственность.

По общему правилу, гражданин отвечает за нарушение договора при наличии вины (умысла или неосторожности). Он признается невиновным, если проявил должную заботливость и принял все необходимые меры, какие от него требовались, для надлежащего исполнения обязательства.

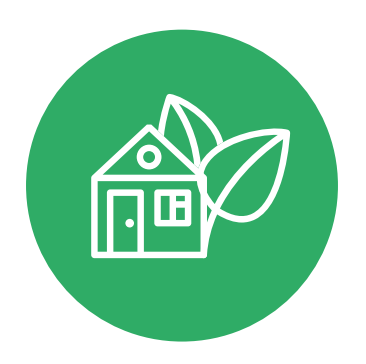

#### <span id="page-14-0"></span>**1. Постановка на учет в налоговом органе**

1) Постановка гражданина на учет в налоговом органе является административной процедурой.

2) Органом, осуществляющим административную процедуру постановки на учет, является инспекция Министерства по налогам и сборам по району, городу или району в городе.

3) Документами и (или) сведениями, представляемыми гражданином для осуществления административной процедуры, являются заявление по установленной форме и паспорт или иной документ, удостоверяющий личность, либо их копии.

4) Административная процедура осуществляется бесплатно.

5) Административная процедура осуществляется в течение двух рабочих дней со дня подачи заявления.

6) Постановка на учет является бессрочной.

### **2. Письменное уведомление райисполкома**

1) Райисполком уведомляется по месту нахождения агроэкоусадьбы с указанием даты начала осуществления деятельности.

2) Райисполком в течение пяти рабочих дней с даты получения этого уведомления направляет его копию в налоговый орган по месту нахождения агроэкоусадьбы.

### **3. Уплата сбора**

1) Ставка сбора составляет 2 б. в.

2) Уплата сбора производится:

а) за полный последующий календарный год – не позднее 28-го числа последнего месяца текущего календарного года;

б) в иных случаях – до начала осуществления деятельности.

### **4. Заключение договора с агроэкотуристом на оказание услуг в сфере агроэкотуризма**

1) Предметом договора может быть лишь установленный перечень видов услуг в сфере агроэкотуризма.

2) В договоре определяются права и обязанности сторон, качество и объем услуг, стоимость услуг, ответственность сторон.

### **5. Заключение договора субъекта агроэкотуризма с туроператором**

В договоре определяются права и обязанности сторон, качество и объем услуг, стоимость услуг, ответственность сторон.

### **6. Предоставление информации о заключении (незаключении, отсутствии) договоров на оказание услуг в сфере агроэкотуризма в отчетном году**

В информации указывается:

- а) количество заключенных договоров с агроэкотуристами и туроператорами;
- б) количество агроэкотуристов, воспользовавшихся услугами агроэкотуризма;
- в) средняя продолжительность пребывания агроэкотуристов;
- г) количество привлеченных лиц для оказания услуг в сфере агроэкотуризма;
- д) сумма, полученная в оплату предоставленных услуг.

Подготовил материал **Андрей Роговский**

<span id="page-16-0"></span>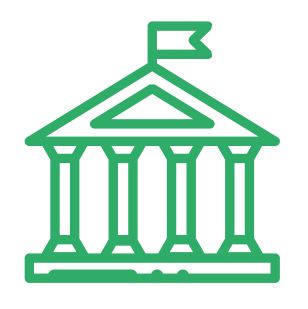

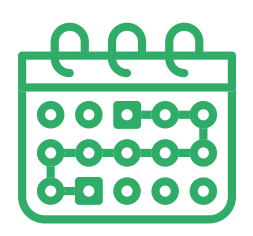

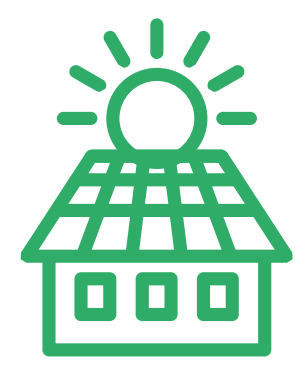

# **Глава 3. Финансовая модель**

Развитие бизнеса в целом или нового его направления невозможно без планирования будущей деятельности. **Планирование деятельности** – это фундамент, без которого трудно выстроить дом. Конечно же, можно пустить все на самотек и надеяться, что затраты и денежные потоки сформируются самостоятельно, но нет гарантии, что будет получен удовлетворительный результат.

В качестве инструмента планирования можно использовать **финансовую модель**, которая позволяет прогнозировать будущее состояние бизнеса и его динамику в пределах заданного временного промежутка (как правило, на ближайшие 12 месяцев).

Финансовая модель основывается на финансовых показателях, но может включать в себя и натуральные, например, объемы производства или реализации, нормы по расходованию каких-либо материалов и т.д.

### **Прогноз доходов и расходов**

Разработка финансовой модели начинается с планирования доходов. Затем необходимо оценить затраты, которые будут понесены в результате осуществления планируемой деятельности, и рассчитать себестоимость продукции. В итоге должна получиться таблица с данными о продажах и затратах.

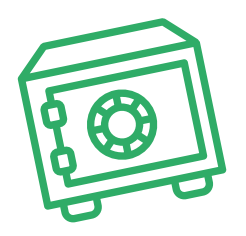

### **ПРИМЕР 1**

Упрощенный вариант Прогноза доходов и расходов1,2

|                                                |                               |        |         | Таблица 1 |
|------------------------------------------------|-------------------------------|--------|---------|-----------|
| Наименование показателя                        | Размер доли от выручки        | Январь | Февраль | Март      |
| 1. Выручка (итого)                             |                               |        |         |           |
| Аренда гостевых домиков/комнат                 |                               |        |         |           |
| Средний чек                                    |                               |        |         |           |
| Количество сделок/продаж                       |                               |        |         |           |
| Праздники/банкеты                              |                               |        |         |           |
| Средний чек                                    |                               |        |         |           |
| Количество сделок/продаж                       |                               |        |         |           |
| и т. д.                                        |                               |        |         |           |
| 2. Переменные затраты (итого)                  |                               |        |         |           |
| Коммунальные расходы                           | 25 % от выручки<br>за аренду  |        |         |           |
| Продукты питания                               | 10 % от выручки<br>за питание |        |         |           |
| и т. д.                                        |                               |        |         |           |
| 3. Маржинальная прибыль<br>$(n. 1 - n. 2)$     |                               |        |         |           |
| 4. Постоянные затраты (итого)                  |                               |        |         |           |
| Ремонт и содержание помещений<br>и хозпостроек |                               |        |         |           |
| Ремонт и техобслуживание инвентаря             |                               |        |         |           |
| Содержание территорий                          |                               |        |         |           |
| Бухгалтер, юрист                               |                               |        |         |           |
| и т. д.                                        |                               |        |         |           |
| 5. Операционная прибыль<br>$(n. 3 - n. 4)$     |                               |        |         |           |
| 6. Неоперационные расходы и единый налог       |                               |        |         |           |
| Проценты по кредиту                            |                               |        |         |           |
| Сбор за осуществление деятельности             |                               |        |         |           |
| 7. Чистая прибыль<br>$(n. 5 - n. 6)$           |                               |        |         |           |

<sup>1</sup> В таблице указаны примерные размеры долей статей затрат в выручке.

<sup>2</sup> Прогноз должен формироваться на 12 месяцев (январь–декабрь).

<span id="page-18-0"></span>**Переменные затраты** – это затраты, величина которых зависит от объемов производства, то есть они пропорциональны количеству производимых товаров (услуг).

**Постоянные затраты** – это затраты периода, величина которых не связана с объемом выпуска продукции.

Также необходимо рассчитать затраты на приобретение или строительство **средств производства,** например, бани, беседки, мебели и т.д. Эти затраты в дальнейшем будут равномерно распределяться на себестоимость продукции в виде **амортизационных отчислений** на протяжении всего цикла их эксплуатации. Амортизация входит в категорию операционных постоянных затрат.

Затем нужно учесть **расходы на привлечение заемных ресурсов** (если в этом возникнет необходимость) и **налоги** (сборы). Эти статьи входят в раздел неоперационных расходов и налогов Прогноза.

В итоге получится **Прогноз доходов и расходов**, который позволяет оценить, сколько сможет заработать предприниматель в результате своей деятельности. Если осуществляется несколько видов деятельности, то финансовую модель целесообразно детализировать по каждому из направлений, виду услуг и т.д. Таким образом, можно будет увидеть как общую картину бизнеса, так и в разрезе отдельных его частей. Это поможет понять, на чем и сколько можно будет зарабатывать, с какой эффективностью.

### **Прогноз движения денежных средств**

Помимо Прогноза доходов и расходов, необходимо составлять **Прогноз движения денежных средств**. Это базовый документ финансового моделирования, который должен показать движение денежных средств (далее – ДДС):

- **• сколько и из каких источников планируется получать** денежные средства (далее ДС) на расчетный счет или в кассу предпринимателя;
- **• сколько и на какие цели планируется направлять** денежные средства для обеспечения предпринимательской деятельности.

В прогнозе ДДС все денежные потоки, как правило, сгруппированы по **трем видам деятельности:**

**1. Основная деятельность** – это оплата расходов, связанных с ежедневной операционной работой компании (например, закупка продуктов, коммунальные платежи, расходы на мелкий ремонт и обслуживание помещений, хозяйственных построек и территории, маркетинг и рекламу, обновление и техподдержку сайта, заработную плату, ГСМ и т.д.), а также получение выручки, авансов и т.д.

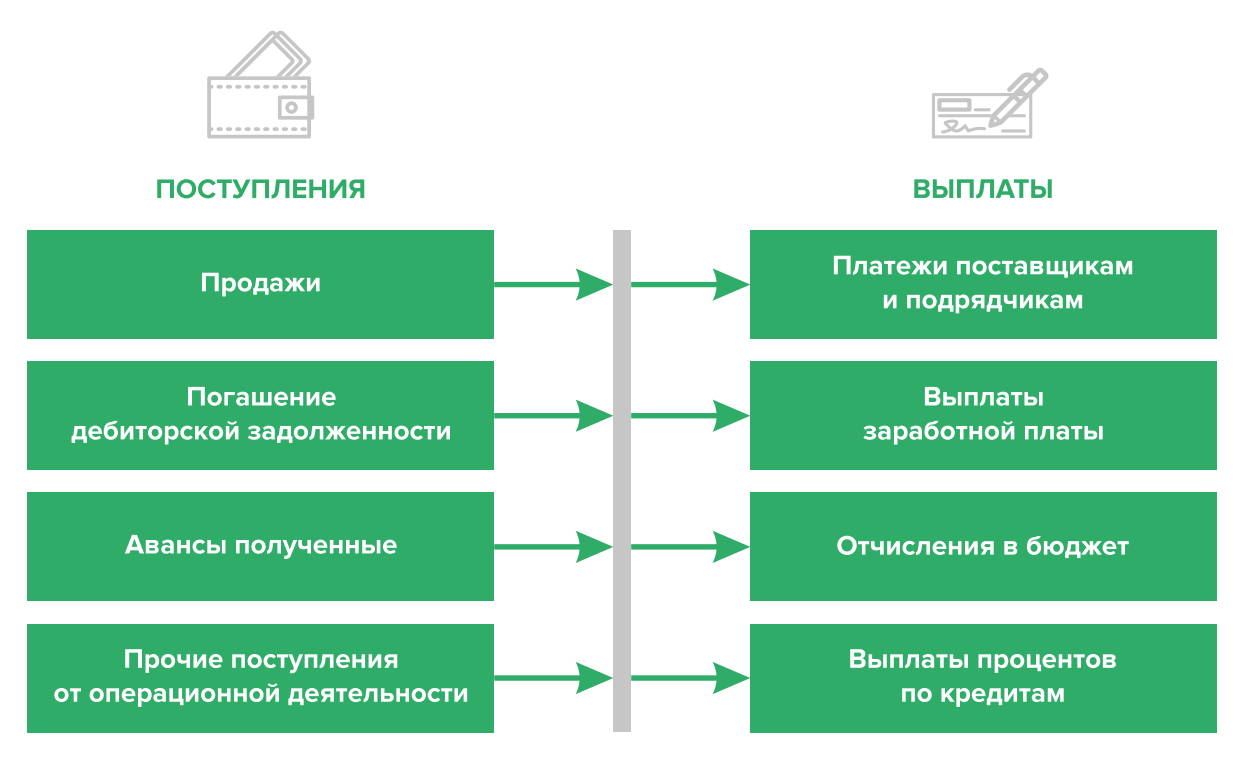

Рисунок 2. Денежные поступления и выплаты по основной деятельности

**2. Инвестиционная деятельность** – это оплата средств производства или нематериальных активов (например, строительство бани, беседки или других хозяйственных построек, обустройство и ландшафтный дизайн территорий, закупка необходимого оборудования, мебели и инвентаря, разработка сайта), а также различные финансовые вложения (например, выдача долгосрочных ссуд или займов другим сторонам, приобретение акций или облигаций государственных или иных организаций) и поступления, например, от реализации неиспользуемых средств производства, погашения облигаций или возврат ссуд или займов и т.д.

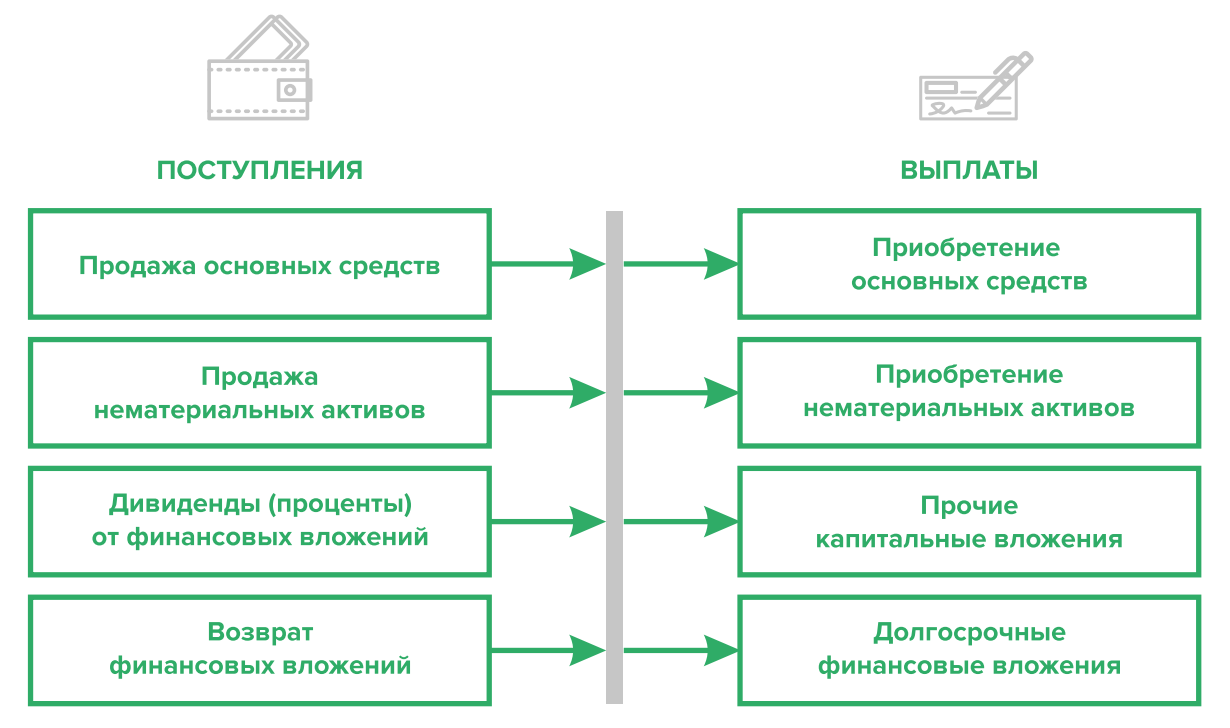

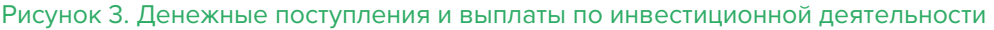

**3. Финансовая деятельность** – это денежные потоки, связанные с заемным финансированием бизнеса (например, поступление банковских кредитов и внешних займов, их возврат), а также расчеты с учредителями и собственниками бизнеса (например, взнос предпринимателем первоначального капитала или выплата дивидендов собственникам бизнеса).

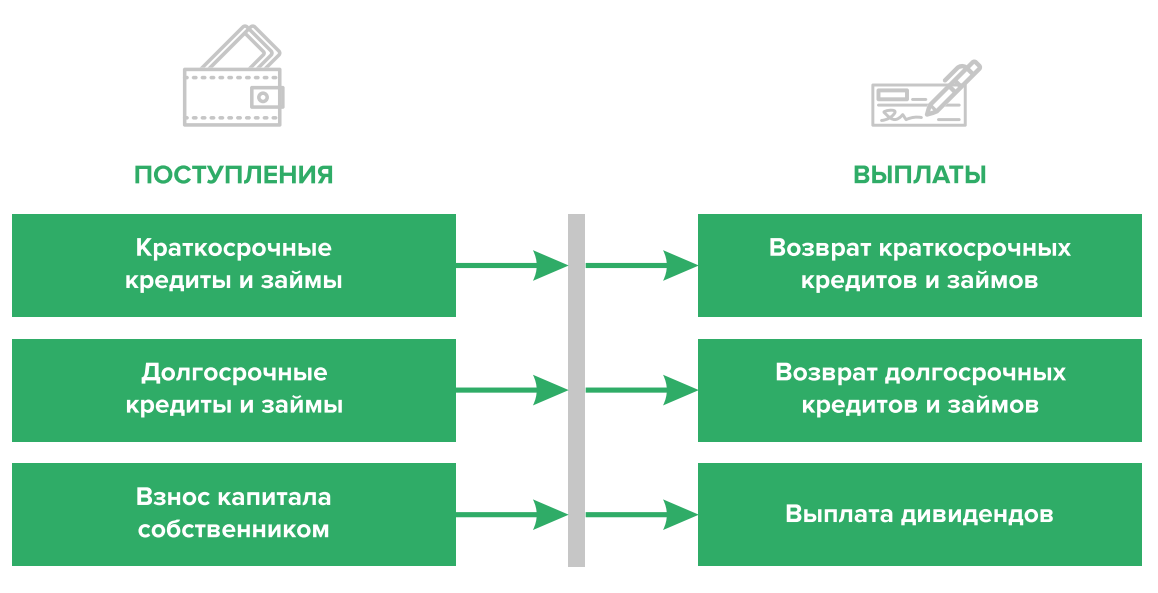

Рисунок 4. Денежные поступления и выплаты по финансовой деятельности

### **ПРИМЕР 2**

Упрощенный вариант Прогноза движения денежных средств3

|                                                                | <u>Laounda</u> z |         |      |  |
|----------------------------------------------------------------|------------------|---------|------|--|
| Показатель                                                     | Январь           | Февраль | Март |  |
| 1. Остаток ДС на начало периода                                |                  |         |      |  |
| 2. Приток ДС от операционной деятельности                      |                  |         |      |  |
| Выручка                                                        |                  |         |      |  |
| Погашение дебиторской задолженности и т. д.                    |                  |         |      |  |
| 3. Отток ДС от операционной деятельности                       |                  |         |      |  |
| Материалы                                                      |                  |         |      |  |
| Заработная плата и т.д.                                        |                  |         |      |  |
| 4. Сальдо ДС по операционной деятельности<br>$(n. 2 - n. 3)$   |                  |         |      |  |
| 5. Приток ДС от инвестиционной деятельности                    |                  |         |      |  |
| Продажа оборудования и т. д.                                   |                  |         |      |  |
| 6. Отток ДС от инвестиционной деятельности                     |                  |         |      |  |
| Покупка оборудования и т. д.                                   |                  |         |      |  |
| 7. Сальдо ДС по инвестиционной деятельности<br>$(n. 5 - n. 6)$ |                  |         |      |  |

 $T_{\alpha}$  $\leq$   $\ldots$   $\leq$  2

<sup>3</sup> Прогноз должен формироваться на 12 месяцев (январь – декабрь).

<span id="page-21-0"></span>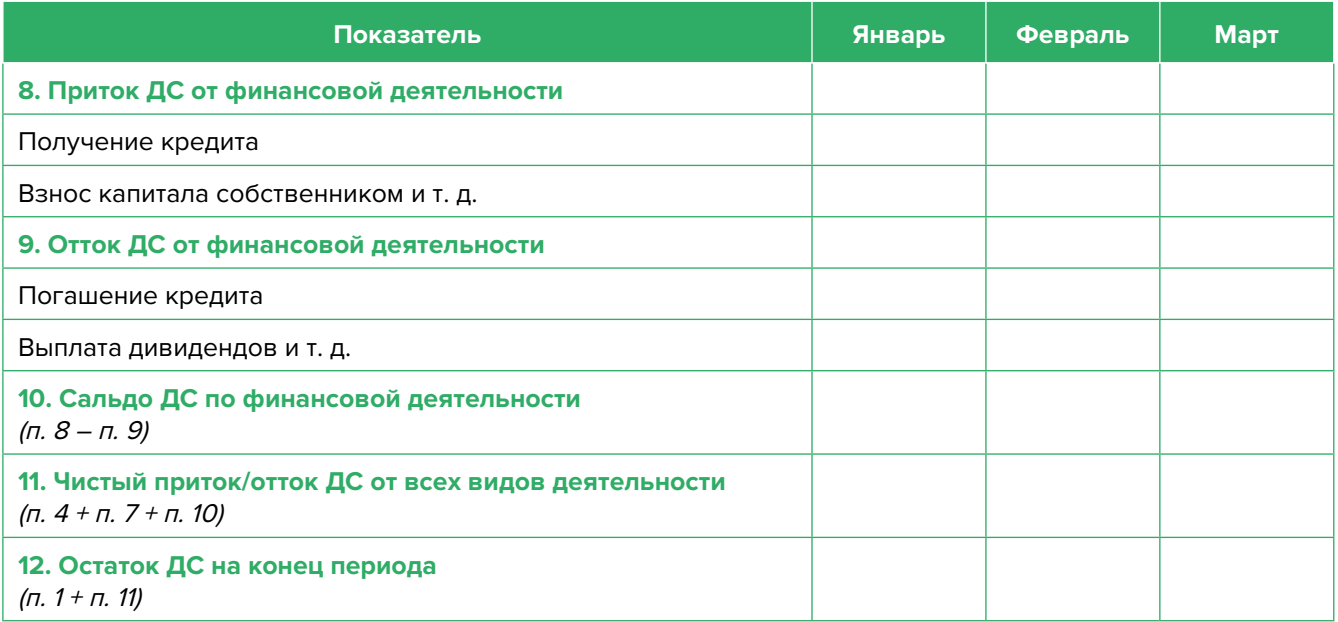

Главная задача Прогноза движения денежных средств – выявить периоды, в которые потенциально могут возникнуть кассовые разрывы (**кассовый разрыв** – это временно возникающий недостаток денежных средств), **чтобы заранее продумать и спланировать действия по их предотвращению** (например, привлечь краткосрочный кредит, попросить поставщика на конкретный период об отсрочке платежа и т.д.).

# **Дополнительные финансовые показатели**

Помимо прогнозов доходов и расходов и движения денежных средств, финансовая модель может включать в себя расчет таких дополнительных финансовых показателей, как:

- маржинальная прибыль (или маржинальный доход);
- точка безубыточности;
- маржинальный запас прочности;
- операционный рычаг.

Эти показатели являются ключевыми для проведения **CVP-анализа** ("затраты – объем – прибыль") – мощного инструмента, помогающего предпринимателю управлять затратами и финансовым результатом бизнеса.

**Маржинальный доход** – это часть дохода от реализации, оставшаяся после возмещения переменных затрат.

Маржинальный доход = Выручка – Переменные затраты

То есть маржинальный доход сначала покрывает постоянные затраты, и лишь оставшаяся часть формирует операционную прибыль. Если же маржинального дохода не хватает на покрытие постоянных издержек, бизнес терпит убытки. В случае, когда маржинальный доход равен постоянным издержкам, достигается **уровень безубыточности**.

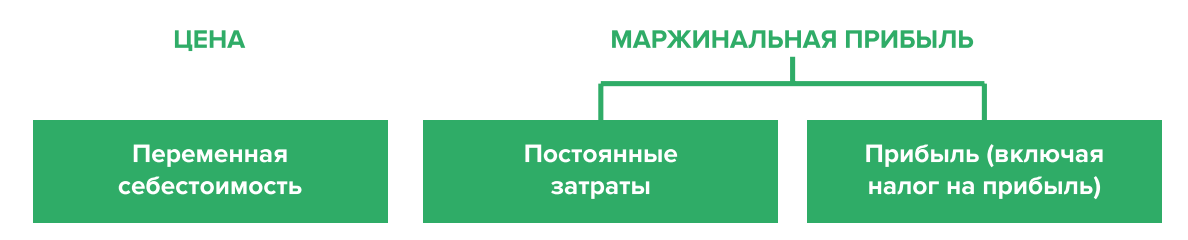

Рисунок 5. Переменные затраты и маржинальная прибыль

**Точка безубыточности** – это показатель, характеризующий объем реализации услуг, при котором выручка от реализации равна всем его совокупным затратам, то есть это тот объем продаж, при котором в бизнесе нет ни прибыли, ни убытка. Значит, продажа следующей услуги сверх этого объема начнет приносить предпринимателю прибыль.

Точка безубыточности (в натур. выражении) =  $3_{\text{corr}}$  / (Цена –  $3_{\text{mean}/\text{e}}$ )

или

Точка безубыточности (в стоимост. выражении) = 3  $\frac{3}{100}$  / (1 – 3  $\frac{3}{1000}$  / Выручка)

где V – объем продаж в стоимостном выражении;

 $\mathcal{S}_{_{\!\scriptscriptstyle\mathit{nocL}}}$  – постоянные затраты;

 $\mathcal{S}_{_{\sf nepe\!,m\!}}$  – переменные затраты на весь объем;

 $\mathcal{S}_{\text{mean/en}}$  – переменные затраты на единицу товара.

**Маржинальный запас прочности** – это процентное отклонение фактической выручки от точки безубыточности.

> Маржинальный запас прочности =  $=$  (Выручка – Точка безубыточности  $_{\text{R} \text{ (TOMMCT, RMOZ)}}$ ) х 100 % / Выручка

Маржинальный запас прочности показывает, на сколько процентов должна упасть выручка предпринимателя, чтобы бизнес начал **генерировать убытки**.

**Операционный рычаг** – это механизм управления прибылью предпринимателя, основанный **на оптимизации соотношения постоянных и переменных затрат**.

Эффект операционного рычага = Маржинальный доход / Операционная прибыль

В основе изменения эффекта операционного рычага лежит **изменение доли постоянных затрат в общей сумме затрат бизнеса**: **чем ниже удельный вес постоянных затрат в общей сумме затрат, тем в большей степени изменяется величина прибыли по отношению к темпам изменения выручки предприятия**.

**При спаде объема выручки необходимо принимать меры к снижению доли постоянных затрат предпринимателя.** И, наоборот, **при росте объема выручки можно увеличивать долю постоянных затрат,** расширяя в такие периоды объем инвестиций в бизнес и масштабируя его, приобретая новое оборудование и т.д.

Операционный рычаг является показателем, помогающим предпринимателю принимать оптимальную стратегию в управлении затратами и прибылью.

### **ПРИМЕР 3**

Зависимость финансового результата от изменения долей в выручке и соотношения прямых и постоянных затрат компании

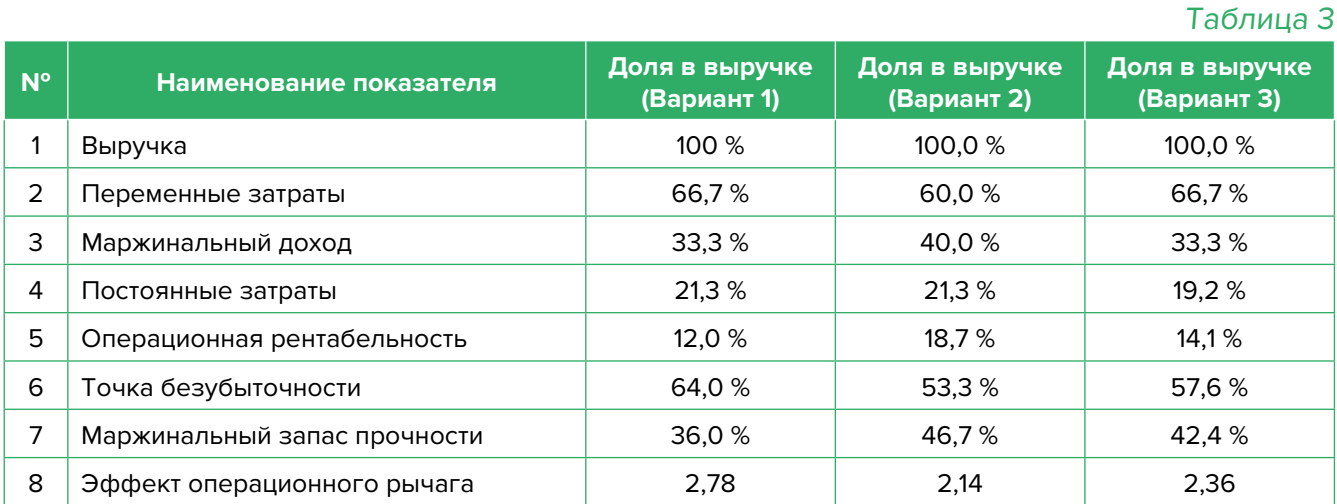

- 1. Эффект операционного рычага говорит о том, что при неизменной структуре переменных и постоянных затрат и снижении выручки на 1 % операционная прибыль может сократиться на 2,78 %.
- 2. При снижении переменных затрат на 10 % (как в Варианте 2) доля маржинального дохода в выручке увеличится до 40 %, а доля операционной прибыли – до 18,7 %. В этом случае значение эффекта операционного рычага снизится до 2,14, поскольку общий объем затрат снизился за счет уменьшения объема переменных затрат, а доля постоянных затратах в совокупных затратах увеличилась. Следовательно, снижение выручки на 1 % при таком соотношении переменных и постоянных затрат приведет к снижению операционной прибыли лишь на 2,14 %.
- 3. При снижении постоянных затрат на 10 % (как в Варианте 3) доля операционной прибыли увеличится до 14,1%, значение операционного рычага снизится до 2,36. Следовательно, снижение выручки на 1 % при таком соотношении переменных и постоянных затрат приведет к снижению операционной прибыли лишь на 2,36 %.

<span id="page-24-0"></span>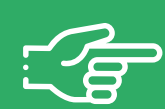

### **При разработке финансовой модели важно обратить внимание на следующие моменты:**

- 1. В финансовой модели должны контролироваться наиболее значимые для деятельности и специфики бизнеса показатели. Это не позволит расходовать имеющиеся ресурсы впустую, особенно учитывая их небольшой объем в малом бизнесе.
- 2. Степень детализации информации должна быть достаточной и в нужных разрезах, чтобы собственник бизнеса имел четкое представление, куда будут уходить и откуда приходить деньги, каковы будут доходы и расходы.
- 3. Планирование затрат должно быть организовано таким образом, чтобы каждую статью затрат можно было изучить в динамике, а самые крупные и быстрорастущие из них – проанализировать и определить потенциальные причины роста, оценить их потенциальное влияние на планируемый финансовый результат.
- 4. Прогнозные таблицы не должны быть слишком сложными. Главное, чтобы информация из них давала представление об основных тенденциях и трендах, помогала заранее выявлять проблемные моменты и позволяла планировать действия по их предотвращению.
- 5. Форматы прогнозных таблиц должны быть удобными для чтения и восприятия финансовой информации.
- 6. Необходимо помнить, что финансовая модель это инструмент для примерных прогнозов. Поэтому не нужно гнаться за максимальной точностью цифр. Но важно понимать, что финансовая модель позволяет проигрывать различные варианты событий и их влияние на результаты бизнеса. А значит, определять проблемные точки и критические значения различных показателей деятельности при тех или иных ситуациях в бизнесе.

**Финансовая модель** — это **дорожная карта**, которая помогает наметить маршруты следования, указать промежуточные этапы и, что самое важное, увидеть, чего можно будет достичь, добравшись до конечного пункта. Поэтому, создав финансовую модель, важно не убирать ее «на дальнюю полку». **Нужно как можно чаще вести анализ своей деятельности и сопоставлять план с фактом.** 

## <span id="page-25-0"></span>**Шаблон финансовой модели для агроэкотуризма в формате MS Excel с примером заполнения4**

### **Инструкция к файлу**

- 1. Предложенный пример Excel-шаблона финансовой модели это инструмент симуляции, который позволяет задавать и проигрывать различные сценарии ведения бизнеса и получаемых финансовых результатов.
- 2. Данный шаблон легко адаптировать под свои конкретные условия ведения бизнеса. Например, в случае необходимости можно добавлять новые статьи затрат, доходов или денежных притоков и оттоков, корректировать их название и т.д.
- 3. Значения в ячейки таблиц, выделенные желтой заливкой, заносятся вручную. Изменяя цифры в этих ячейках, можно увидеть взаимосвязь между различными показателями и их влияние на конечный финансовый результат.
- 4. Значения в расчетных (без выделения заливкой или выделенные разными оттенками зеленой заливки) ячейках таблиц рассчитываются автоматически.
- 5. Если в строках «Чистая прибыль» и «Чистая прибыль накопленным итогом» какая-либо ячейка окрасилась в розовый цвет, а значение показателя стало отрицательным, значит, в этом периоде бизнес принесет убыток, и необходимо предпринять меры для его предотвращения.
- 6. Если в строке «Остаток ДС на конец периода» Прогноза движения денежных средств какая-либо ячейка окрасилась в розовый цвет, а значение показателя стало отрицательным, значит, в этот период может возникнуть дефицит оборотных денежных средств. Следовательно, необходимо обратить на это внимание и скорректировать свои планы и действия так, чтобы предотвратить кассовый разрыв, полученный в Прогнозе.
- 7. Чтобы сравнивать свои планы с фактическими результатами, можно сделать несколько копий страницы с шаблоном финансовой модели и использовать одну копию для составления прогноза, а другую – для внесения в нее фактических результатов. Это позволит проанализировать причины возникающих отклонений и минимизировать их негативные последствия в будущем.

Подготовила материал **Анжелика Плескачевская**

<sup>4</sup> Дополнительный материал – эксель-таблица «Финансовая модель для агроэкотуризма».

<span id="page-26-0"></span>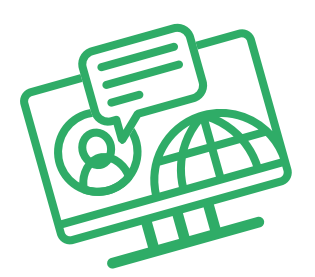

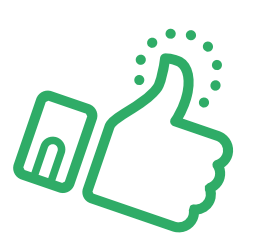

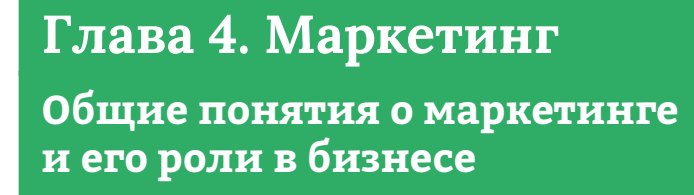

Любой бизнес можно проиллюстрировать с помощью термина «воронка». В нее регулярно попадает какое-то количество людей, внутри происходит некая «магия», и на выходе у вас есть довольный клиент, который купил один или несколько продуктов/услуг из вашего ассортимента.

Раньше слово «маркетинг» ассоциировалось у большинства людей исключительно с понятием «реклама». И для начинающего бизнеса именно привлечение первых клиентов через различные рекламные каналы является первостепенной задачей. Но в настоящее время даже те, кто не имеют прямого отношения к бизнесу, понимают, что маркетинг – это целая наука, состоящая из совокупности инструментов изучения и управления покупательского спроса вдоль всей воронки продаж. Маркетинг окружает людей повсеместно вне зависимости того, желает человек этого или нет, т.к. каждый является участником микро- и макроэкономических процессов как покупатель.

В упрощенной формуле воронка состоит из **трех основных этапов:**

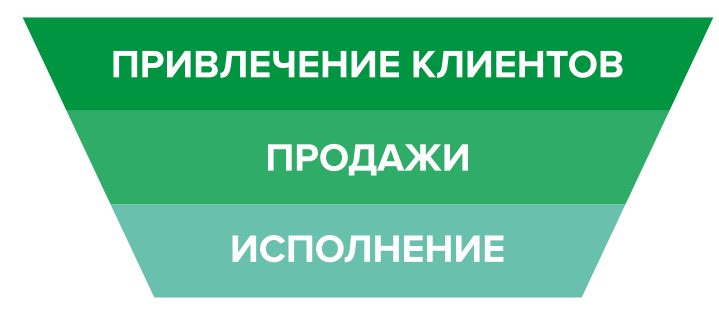

Рисунок 6. Классическая воронка бизнеса

Этап **«Привлечение клиентов»** — приоритетная функция – создание постоянного потока клиентов. Этап **«Продажи»** — важная, но менее значимая функция, т.к. при отсутствии клиентов некому будет продавать услуги. Но даже плохие продажи сгенерируют клиентов, если их будет с избытком. Этап **«Исполнение»** — пока обязательства не выполнены и не подтверждены документально, цикл сделки не завершен.

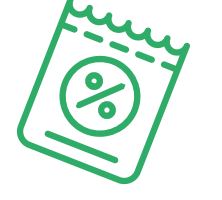

<span id="page-27-0"></span>Однако современный маркетинг на самом деле присутствует на всех этапах, ведь его вспомогательные функции (упаковка бизнеса, повышение продаж, коммуникация с клиентами, исследование рынка, ценообразование, анализ маркетинга конкурентов, создание ассортимента услуг) доминируют над остальными. Маркетинг позволяет прогревать, обучать, сегментировать целевую аудиторию (далее – ЦА), взаимодействовать с ней, презентовать услуги компании и обрабатывать возражения клиента, а значит, и продавать. На этапе исполнения обязательств он позволяет сгенерировать новых клиентов, улучшить опыт взаимодействия, продать дополнительные и/или сопутствующие услуги, повысить чек, сформировать потребность для повторных продаж.

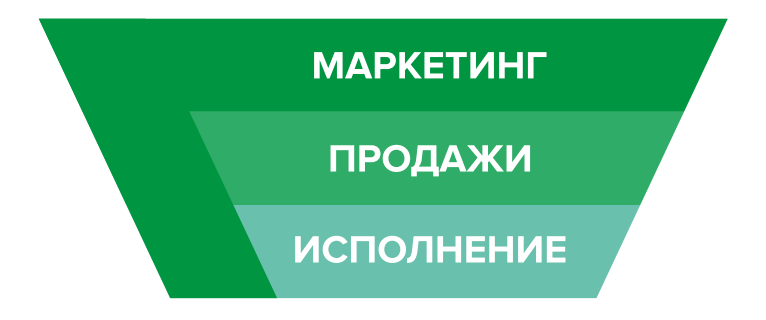

Рисунок 7. Современная воронка бизнеса, в которой маркетинг присутствует на всех этапах

Таким образом, с ростом компании роль маркетинга увеличивается. И поэтому для успешного роста и масштабирования бизнеса собственнику приходится самостоятельно или при помощи компетентных специалистов развивать другие функции и направления маркетинга, кроме прямого привлечения клиентов в бизнес.

### **Анализ деятельности конкурентов**

На этом этапе нужно понять, кто действительно может быть вашим конкурентом, чью маркетинговую активность и способы продвижения можно брать для анализа, а на кого не стоит обращать свое внимание.

В результате вы сможете понять:

- как правильно работать с конкурентами;
- как опередить их в конкурентной среде;
- как правильно вывести на рынок ваш продукт;
- как эффективно продвигать себя в высококонкурентной среде.

Как же правильно работать с конкурентами? Большинство бизнесменов отслеживает, кто в их сегменте успешен и на слуху, у кого прошли интересные акции, кто выпустил хороший вирусный пост, стараясь масштабировать действия, примеряет на себя и усиливают лучшие стороны, используя наиболее эффективные инструменты. Нужно определить позиционирование всех ведущих игроков на рынке и разработать план по реализации конкурентных преимуществ.

**Конкурентное преимущество** – это определенный набор качеств, определяющих превосходство продукта на рынке потребителей товаров. Главная задача — разработать план, который позволит повысить экономическую прибыль. Предполагается уникальность и эффективный рост перспектив.

**Конкурентный анализ** — это основной этап в завоевании лидирующей позиции и начальный этап для формирования действующей модели продвижения для достижения успеха. Чтобы укрепить позиции на рынке, нужно разработать индивидуальный маркетинг-план, который сможет извлечь конкурентное преимущество из разнообразных внешних факторов и компонентов бизнеса.

Большинство бизнесов обычно существует в конкурентной среде. Различают прямую и косвенную конкуренцию. Прямая конкуренция возникает между бизнесами, оказывающими одинаковые услуги или предлагающими аналогичные товары. Косвенная конкуренция возникает, когда другая компания предлагает товары или услуги, которых нет в вашем ассортименте, но при этом забирает вашего клиента, решая его проблему другим способом. Например, косвенным конкурентом кинотеатров являются интернет-сайты с фильмами. Важно понимать, что вы можете учитывать поведение конкурентов на рынке при принятии решений, однако в целом вы сами должны определять, какие пути развития вашей компании верны, а какие нет. Не позволяйте конкурентам навязывать правила игры через демпинг, недобросовестную рекламу и прочие спорные методы.

Ваша основная задача – не только собирать данные о конкурентах, но и правильно с ними работать, делая свое уникальное торговое предложение более эффективным и привлекательным для вашей ЦА, использовать результаты анализа в рекламных материалах и других коммуникациях с клиентами.

**Как провести анализ деятельности конкурентов?** Через поиск информации в открытых источниках, отзывы на сайтах, звонки, личное посещение, а также анкетирование потенциальных клиентов. Данные сводятся в таблицу 4 и анализируются.

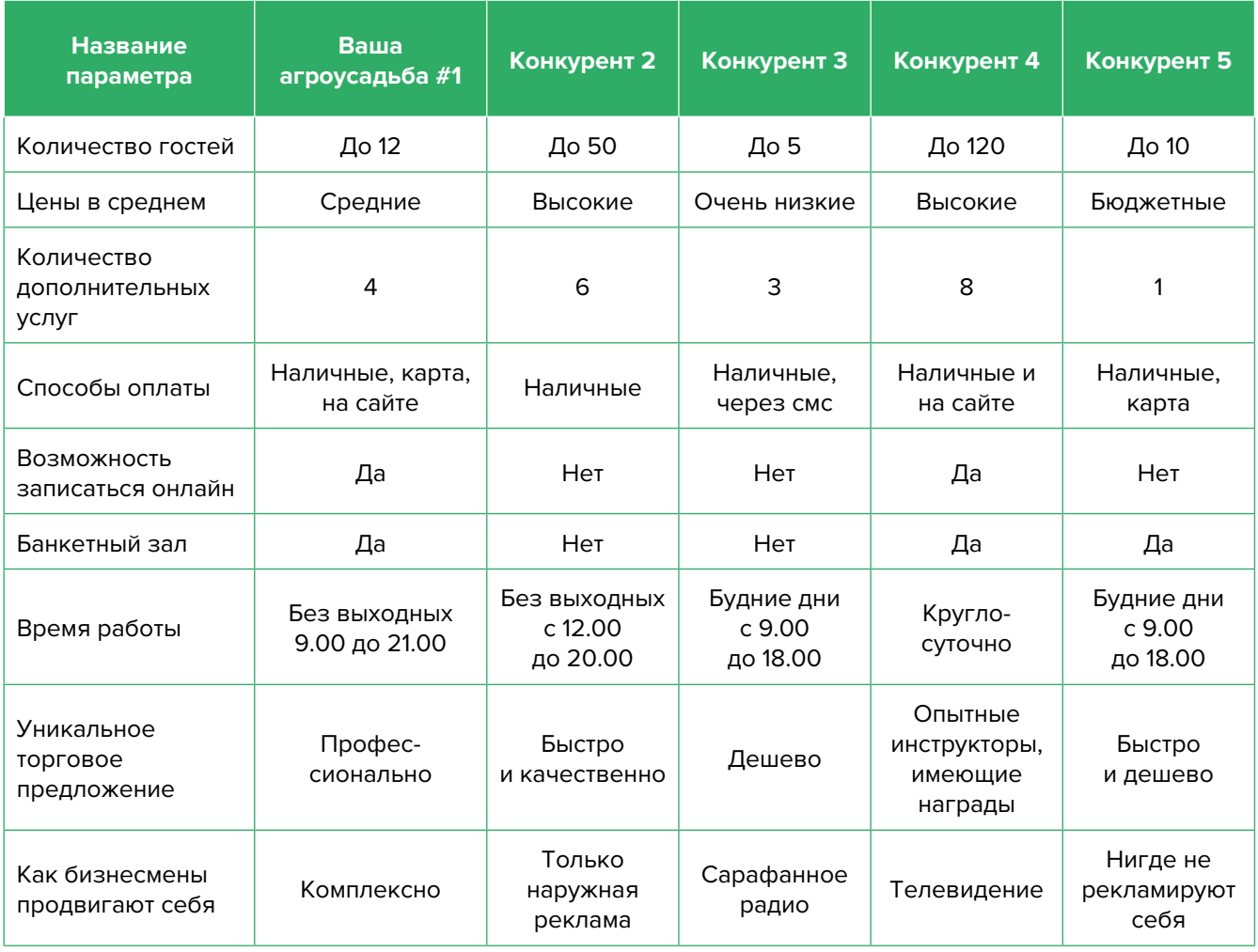

Таблица 4

### <span id="page-29-0"></span>**Примерный вывод**

На основе полученных данных выявлено, что большинство действующих игроков на рынке агроэкотуризма делятся на 2 основные категории:

- **1. Бюджетные агроусадьбы,** работающие в низкой ценовой категории и не имеющие широкого спектра дополнительных услуг и развлечений.
- **2. Крупные агроусадьбы,** расположенные на большой территории и работающие в высоком ценовом сегменте, с большим количеством дополнительных услуг и профессиональными инструкторами в сфере организации тематических мероприятий.

В связи с этим позиционирование нового заведения рекомендуется строить на работе в средней ценовой категории на начальной стадии развития с последующим переходом в верхнюю по мере развития. Позиционирование в нижней ценовой категории затруднит или сделает невозможным привлечение платежеспособной аудитории, отрицательно скажется на величине среднего чека, количество доппродаж будет минимальным, придется конкурировать с большим числом прямых конкурентов, средств на развитие будет меньше, к тому же повышать цену всегда сложнее, чем сделать скидки на незабронированные периоды.

В рекламных материалах рекомендуем делать акцент на высоком технологическом уровне и оснащении, современном уровне сервиса комфорта, профессионализме основателя агроусадьбы и его персонала, особенностях пейзажа и окружающей среды, а также оказании дополнительных видов услуг, которых нет в других местах.

### **Как организовать продвижение агроэкотуризма?**

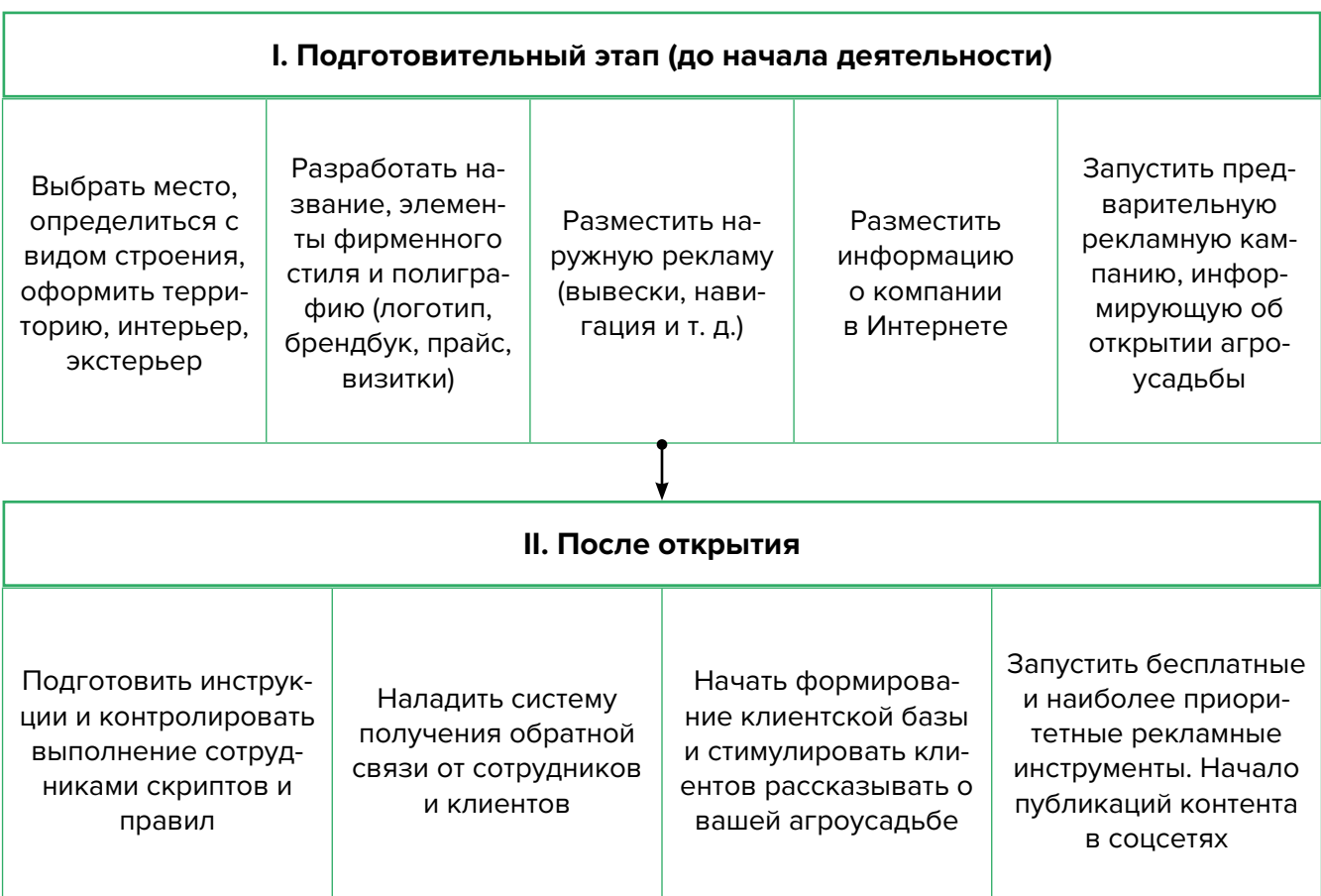

#### **III. По мере роста компании**

Запуск и масштабирование основных рекламных инструментов и рекламных кампаний

Повышение сервиса обслуживания, внедрение системы лояльности, проведение акций

Работа по увеличению среднего чека, доппродаж, частоты обращений

Сбор и анализ получаемых данных. Корректировка стратегии маркетинга

Тестирование новых рекламных инструментов и гипотез по привлечению клиентов

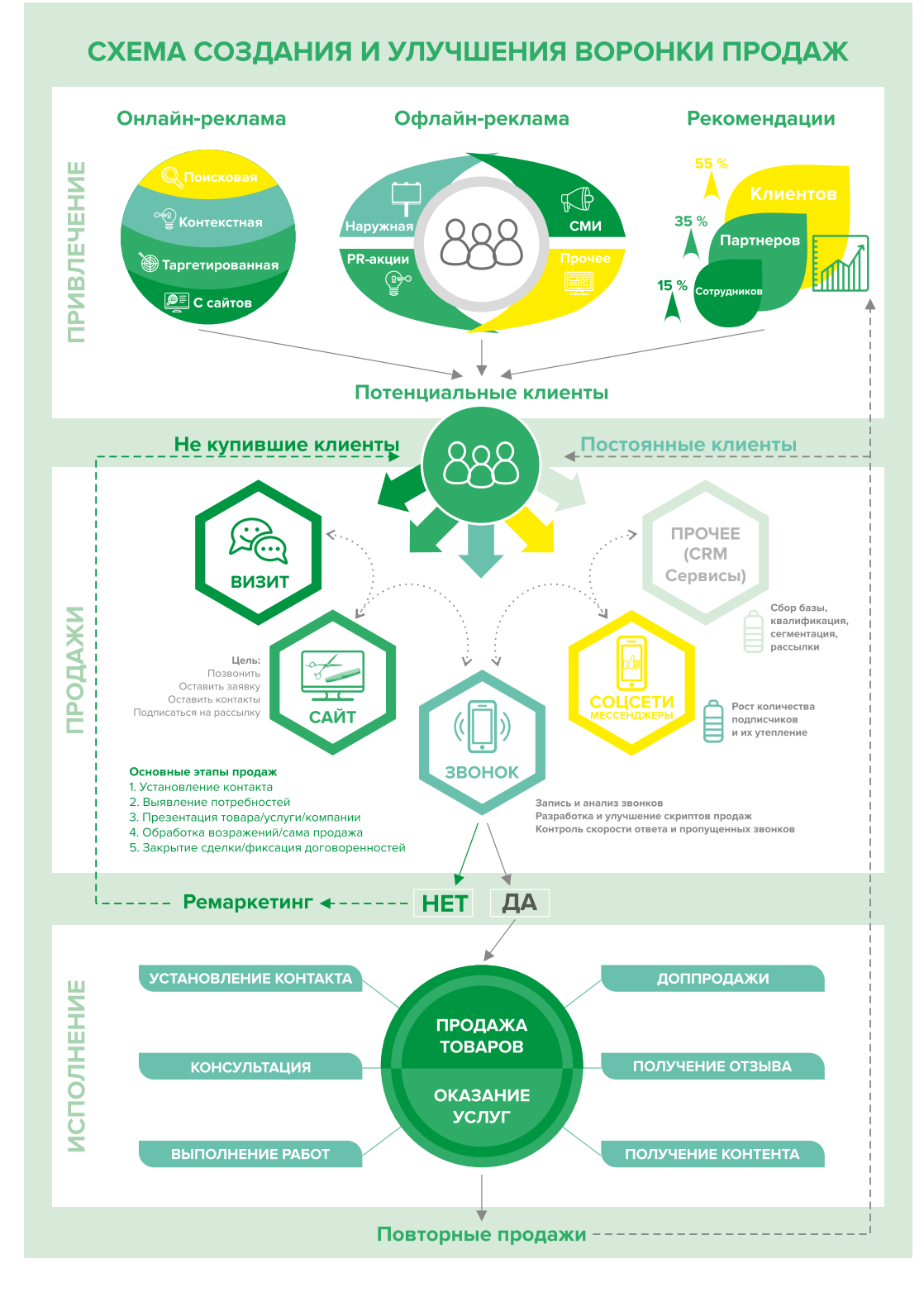

Рисунок 8. Схема создания и улучшения воронки продаж

### **I. Подготовительный этап (до начала деятельности)**

Важно искать клиентов еще до начала деятельности. Это поможет эффективно загрузить усадьбу с первых дней и протестировать различные каналы рекламы и конкретные объявления, чтобы понять, какие из них более результативные. При этом за клиентами целесообразно бронировать свободные даты после открытия усадьбы.

**1. Первое впечатление. Экстерьер.** Агроусадьба должна быть колоритной и атмосферной, чтобы, попав на территорию, сразу хотелось остаться для дальнейшего отдыха.

Кроме внешнего вида и расположения усадьбы, обязательно используйте при продвижении все, что может убедить потенциальных клиентов выбрать именно вас. Продумайте наличие необходимых объектов.

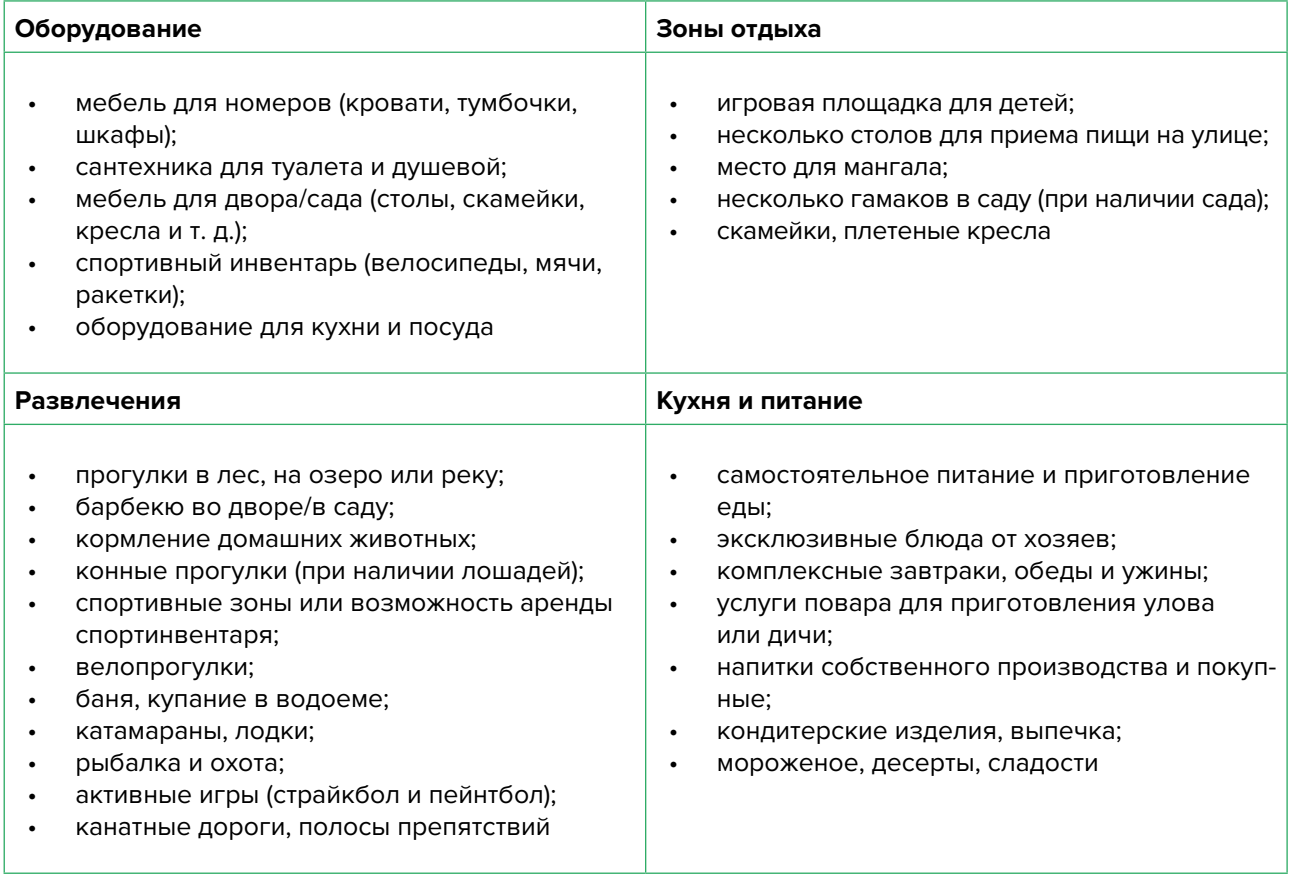

Позаботьтесь о фирменной спецодежде, которая будет отражать концепцию агроусадьбы. Рекомендуем еще до начала функционирования усадьбы заказать профессиональную фотоссесию территории и визуализацию дополнительных услуг (катание на лошадях, рыбалка, охота и т.д.), подготовить распечатанный каталог с номерами/ комнатами, прайс на услуги, рекомендации, связанные с использованием дополнительных услуг, анкету для получения обратной связи и рекламные материалы.

**2. Фотозоны, скульптуры, раритетная техника, качели.** Создайте как можно больше элементов, которые могут послужить фоном для интересных фотографий. Замечательно, если они будут содержать название вашей усадьбы или располагаться таким образом, чтобы была видна вывеска. Посетители будут размещать свои фотографии и косвенно рекламировать вас своему окружению.

Попросите разрешения у клиента сделать и разместить в соцсетях фотографии в стиле «Гости нашей усадьбы». Предложите сбросить фотографию клиенту через мессенджер, а заодно добавить его в ваш профессиональный чат в Вайбере или Телеграме.

Таким образом, клиент получит дополнительный способ связи с вами и полезную информацию, а вы – более лояльного клиента.

- **3. Доступность перечня услуг.** Сделайте стенд или небольшую красочную брошюру, которая позволит клиенту быстро ознакомиться с перечнем и стоимостью услуг, предлагаемых агроусадьбой. Разместите его в людном месте, чтобы у гостей возникало желание заказать дополнительные услуги.
- **4. Разработайте комплексные услуги (пакеты услуг).** Предлагайте пакетные услуги со скидкой. От самых простых пакетов, например, «Аренда беседки + мангал с шампурами и решетками + дрова/угли», до более сложных пакетов, например, «Организация рыбалки для коллектива + аренда рыболовных снастей + аренда лодки + услуги повара для приготовления улова/дичи». Цель – повысить средний чек и увеличить количество продаж каждому гостю усадьбы.
- **5. Визуальная реклама.** Агроусадьба это бизнес локальный, поэтому особое внимание следует обратить на организацию рекламы вблизи месторасположения, а также на пути следования. Рассмотрим несколько приемов, которые будут полезны для такого маркетинга.
	- **• Вывеска на здании.** Будьте оригинальными и интересными. Обратите внимание, чтобы вывеска была не только красива, но, главное, хорошо читаема. Не увлекайтесь вирусными названиями и лозунгами. Название должно отражать основную идею агроусадьбы или быть связано с ее местоположением.
	- **• Навигация вдоль пути следования клиента:** указатели вдоль дороги, на столбах, на основных поворотах, настенные рекламные конструкции и билборды (рекламные щиты). Рекламный щит стоит недорого, но он может быть очень эффективен с точки зрения рекламной кампании для тысяч людей, которые проезжают или проходят мимо него каждый день.
- **6. Карты.** Люди активно пользуются Интернетом для поиска необходимых услуг, поэтому нужно заранее разместить информацию об усадьбе в поисковых системах, т.к. некоторые из них отправляют подтверждения по почте, и этот процесс может затянуться на 2-3 недели.

Добавляйте себя/свою организацию на карты и максимально заполняйте их информацией (если отсутствует юридический адрес, можно указать домашний):

- Яндекс-справочник [\(https://business.yandex.ru/sprav/\)](https://business.yandex.ru/sprav/);
- Google Мой бизнес [\(https://www.google.by/intl/ru/business/](https://www.google.by/intl/ru/business/));
- карты (<https://www.openstreetmap.org>), отсюда берет данные приложение maps.me.
- **7. Агрегаторы и каталоги.** Также необходимо разместить информацию о себе на других основных агрегаторах и **на досках объявлений** (в бесплатных тарифах):
	- белорусских (например, tam.by, relax.by, kufar.by, кontakt.by, slanet.by, onliner.by, и др.);
	- городских (областных, городских и районных). На каждом официальном сайте райисполкома есть страница с перечнем агроусадеб района. Свяжитесь с администрацией и попросите добавить и вас в этот список;
	- каталогах, форумах, отзывниках, вопросниках, купонаторах, сайтах про акции и скидки, программах лояльности;
	- везде, где присутствуют конкуренты (встаньте рядом с ними).
- **8. Специализированные сайты.** Большое количество заказов к вам может прийти через такие сайты, как [booking.com](http://booking.com) и [airbnb.ru.](http://airbnb.ru) Эти агрегаторы возьмут с вас комиссию за каждый заказ, поэтому необходимо четко рассчитать эффективность данного канала.

Для вашего агроэкобизнеса необходимо найти максимальное количество тематических сайтов: usadby.by, agro-usadba.by, belkraj.by, holiday.by и т. д. (похожие сайты есть в Польше, Литве, Латвии, России, и разместите на них информацию).

Такие сайты самостоятельно занимаются продвижением своего ресурса в Интернете, из-за чего находятся на высоких позициях в поисковиках. Люди ищут услуги по аренде недвижимости, заходят на интересующий их сайт и выбирают один из уже предлагаемых вариантов. Поэтому информация о вашей агроусадьбе должна быть там. Как правило, на этих сайтах есть бесплатный/базовый тариф размещения. Такую работу достаточно провести один раз, и информация будет храниться на постоянной основе. Если ваш бюджет позволяет, то можно приобрести платное размещение на тематических сайтах. В этом случае ваша агроусадьба будет демонстрироваться при поиске в числе первых.

- **9. Многие иностранные и отечественные туристы пользуются мобильными приложениями.** Поищите самые популярные в Google Play и i-Store и разместите в них информацию. Например, tripadvisor (добавить свою усадьбу можно бесплатно на странице [https://www.tripadvisor.ru/GetListedNew\)](https://www.tripadvisor.ru/GetListedNew).
- **10. Собственный сайт.** Позаботьтесь о создании собственного сайта.

Для этих целей на начальном этапе, скорее всего, подойдут следующие виды: **сайтвизитка, лэндинг** или **квиз**. Стандартная цель по созданию сайта – предоставить потенциальным клиентам информацию о вас и ваших товарах. Также сайт должен содержать информацию о компании (отзывы, время и условия работы, цены, виды, условия заказа, ограничения, примеры выполненных работ, варианты оплаты, схему проезда, ссылки на соцсети). На главной странице должен быть адрес, телефон компании и «форма захвата». Желательно наличие онлайн-консультанта и формы заказа обратного звонка. Мобильная версия сайта обязательна! Кроме того, настройте на сайте **счетчики «Яндекс.Метрика»** ([инструкция\)](https://yandex.ru/support/metrica/quick-start.html) и **«Гугл аналитикс»** [\(инструкция\)](https://yandex.by/turbo/ppc.world/s/articles/kak-dobavit-schetchik-google-analytics-na-sayt/), цели и конверсии, установите пиксели (код аналитики) «ВКонтакте» [\(инструкция](https://vk.com/faq12142)), Facebook ([инструкция](https://ru-ru.facebook.com/business/help/952192354843755)).

**Настройте SEO-продвижение сайта** (внутреннюю и внешнюю поисковую оптимизацию). Вам поможет [вот эта инструкция](https://texterra.ru/blog/chek-list-optimizatsii-sayta-ili-100-prichin-ne-khoronit-seo.html). Либо обратитесь к специалисту.

**Сделайте A/B тестирование сайта** (покажите разные версии одного и того же сайта (например, с красной и зеленой кнопкой), по конверсии в заявку смотрите, какая версия более эффективная (например, с зеленой кнопкой – используйте эту версию в дальнейшем) и проверяйте другую гипотезу (разные уникальные торговые предложения, формы и т.д.).

Сам по себе сайт не приносит результата (продажи товаров или записи на услугу). На него потенциальные клиенты должны попасть тем или иным способом. Поэтому в таблице 5 рассмотрим основные и второстепенные источники потенциальных клиентов на сайте.

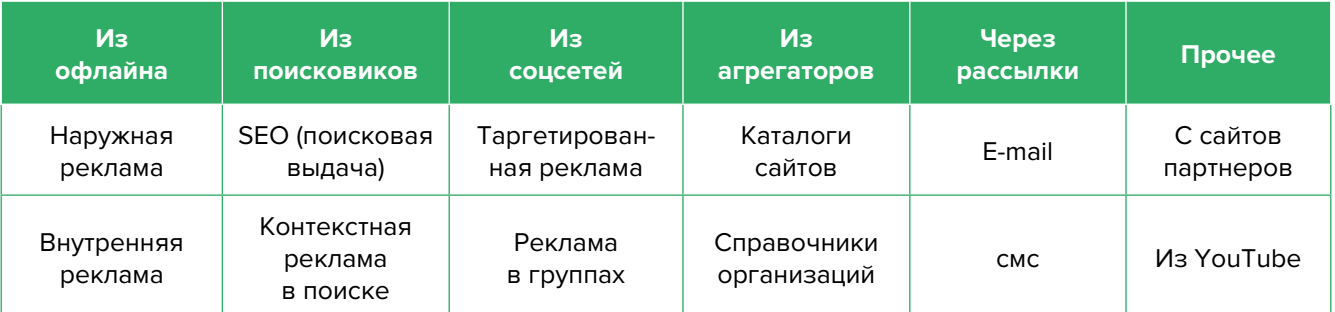

Таблица 5

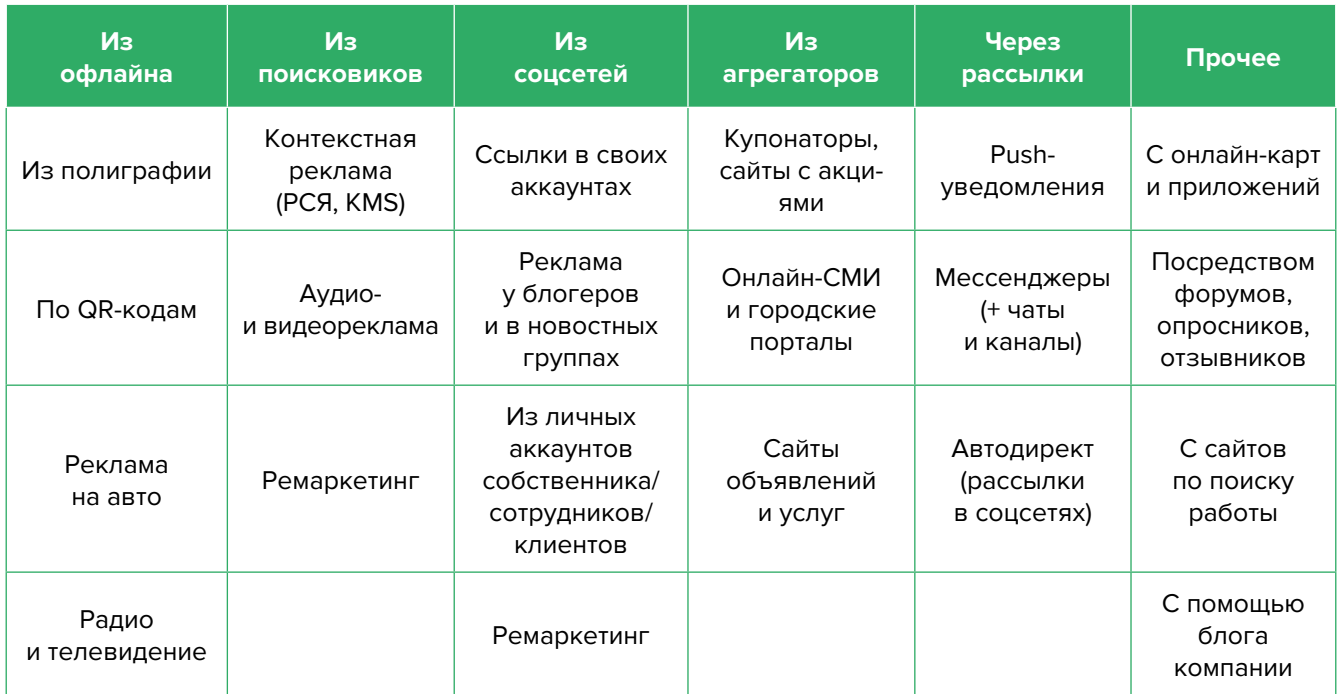

**11. Работа с туристическими фирмами.** Необходимо наладить сотрудничество с теми туристическими фирмами, которые будут предлагать отдых в вашей усадьбе. Это должны быть фирмы, занимающиеся подбором тура не только для резидентов, но и для иностранных граждан. Для них должно быть проработано специальное предложение. Еще раз необходимо уделить внимание сервису (знанию иностранных языков персоналом усадьбы). Как правило, у туроператоров уже есть список потребностей под разную ЦА, и они могут помочь составить пакеты предложений, которые будут пользоваться спросом.

Напишите и расскажите своим знакомым и родственникам, что начинаете новый вид деятельности и что теперь они могут отправлять своих друзей к вам. Сарафанное радио – один из эффективных способов продвижения на первоначальном этапе.

Разместите объявления о ваших услугах на всех возможных досках объявлений и специально отведенных для этого местах.

### **II. После открытия**

**12. Контекстная реклама** — прямая дорога к вашим клиентам, которая дает возможность представить вас заинтересованной в ваших товарах ЦА.

Преимущества:

- Быстрый запуск и получение первых заявок. Реклама показывается тем, кто непосредственно ищет услугу или товар.
- Тонкая настройка по конкретным поисковым запросам. Можно протестировать и выбрать только те, которые приносят заявки и оплаты, а не только переходы на сайт.
- Возможность рекламировать себя, даже если у вас нет сайта. «Яндекс» дает возможность отправлять клиентов после клика на вашу электронную визитку или турбостраницу.
- Ретаргетинг. Возможность показывать рекламу тем, кто был на сайте, но пока не купил услугу. Таким образом можно вернуть клиентов на сайт, предложить похожие товары, сделать более выгодные предложения.

**Примерный список поисковых запросов:** агроусадьба <ваш город>, основная услуга, время работы усадьбы, где провести выходные, отдых с семьей на природе, отдых на природе с детьми, колоритные выходные в Беларуси, агроусадьба на сутки, агроусадьба озеро, агроусадьба сайт, агроусадьбы Беларуси, агроусадьбы цены, аренда беседки, аренда домика у озера, Белоруссия недорогой отдых, Белоруссия отдых, дом охотника, дом охотника и рыбака, дом рыбака, дом рыбака база, комплекс отдыха Беларусь, корпоратив на природе, корпоративный отдых, отдых в Беларуси, отдых в Белоруссии, отдых в Белоруссии 2022, охотник база, пансионат Беларусь, природа отпуск, снять агроусадьбу, тур Белоруссия, турбаза Беларусь, усадьба Беларусь, усадьба Беларусь отдых, усадьба отдых.

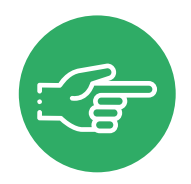

**Важно!** Необходимо установить в настройках «Расширенный географический таргетинг», таким образом на вас смогут выйти даже те, кто находится в другой стране, но ищет услугу конкретно в вашей местности.

- **13. Социальные сети.** Клиенты есть во многих социальных сетях и мессенджерах. Основные для Беларуси: Instagram, Facebook, «ВКонтакте», «Одноклассники», YouTube, TikТok, Twitter, Viber, Telegram. Целесообразно завести аккаунты, страницы, группы, каналы, паблики во всех вышеназванных источниках. Но для того чтобы привлечь клиентов, необходимо:
	- создать и оформить профили;
	- наполнять их контентом;
	- продвигать бесплатными и платными способами;
	- отвечать на комментарии и обращения в личные сообщения, обрабатывать заявки.

### **Наполнение профиля:**

- **• Аватар** должен быть хорошего качества, желателен логотип или портрет до ключиц. Фото должно быть живое, яркое и запоминающееся, а самое главное, актуальное. Не ставьте на аватар старую фотографию, где, как вы считаете, ваше лучшее изображение.
- **• Дескриптор** это строка, по которой вас будут искать подписчики. Подумайте, по какой именно фразе они будут это делать чаще всего. Дескриптор также должен за секунду дать понять посетителю суть вашего профиля, представление о том, чем вы занимаетесь, и о территории обслуживания. Например: «Дом рыбака на Браславских озерах», «Усадьба «Песчаный берег» на Белом озере».
- **• Описание** должно отображать ваше уникальное торговое предложение. Оно должно «закрывать» запрос вашей ЦА, заинтересовывать ее, продавать ваш профиль с первой строки. Описание – это то, после чего подписчик решает, полезны вы ему или нет. И это возможность зацепить вашу ЦА.

Не забудьте попросить ваших друзей, родственников, знакомых, сотрудников разместить информацию о вашей усадьбе в своих личных социальных сетях. Таким образом, вы сможете получить некоторое количество клиентов сразу из близкого окружения.

Взаимодействуйте с вашими подписчиками и предлагайте уникальные предложения тем, кто наблюдает за вашими социальными сетями. Особое внимание, на наш взгляд, стоит уделить Instagram. Вы можете попросить разрешения у клиентов опубликовать их фотографии на своих страничках в социальных сетях после их посещения усадьбы. Таким образом, друзья и знакомые ваших клиентов узнают об усадьбе. Этот вид рекламы достаточно бюджетный и при правильном использовании эффективный. Помните, в каждой социальной сети можно платно продвигать свои рекламные посты для своей ЦА.

**• Контент.** Типов контента не так уж и много: текст, фото, видео, опросы, ссылки.

А вот видов контента очень много, но делятся они на 2 категории:

- 1. Развлекательный контент.
- 2. Продающие посты.

Размещайте качественный контент для ваших читателей. Если умеете красиво фотографировать, снимать видеоролики и красиво писать – отлично! Это обязательно окупится в долгосрочной перспективе. Контент-маркетинг является одним из лучших способов привлечь новых клиентов. Размещайте новости не только о своей усадьбе или услугах, но и о туризме, мероприятиях, полезную информацию для рыбаков и охотников. Поощряйте комментарии клиентов под своими постами. Чтобы упростить наполнение сайта, можно вставить на него виджет (например, «ВКонтакте»), который будет показывать новости из вашей группы в этой соцсети.

Сложно и нет времени на ведение соцсетей? Тогда заполните соцсети основной информацией и уделите больше внимания платной рекламе или закажите эти услуги у подрядчиков.

- **• Автоматизация** социальных сетей. Делается это с целью экономии времени и чтобы публиковать пост в одной соцсети (например, в Instagram или «ВКонтакте»), а контент автоматически выходил во всех остальных соцсетях и мессенджерах и повышал охват ЦА. Делается это через недорогие сервисы (например, через novapress.com или smmplaner.ru). Также можно автоматизировать продвижение (программы, роботы, боты, сервисы), например, через brobot.ru или instaplus.me (необходима аккуратность и только через аккаунт, лишиться которого не жалко, если заблокируют).
- **• Продвижение**. Самым действенным способом продвижения в соцсетях является **таргетированная реклама**. Такую рекламу необходимо настроить на разные целевые группы:

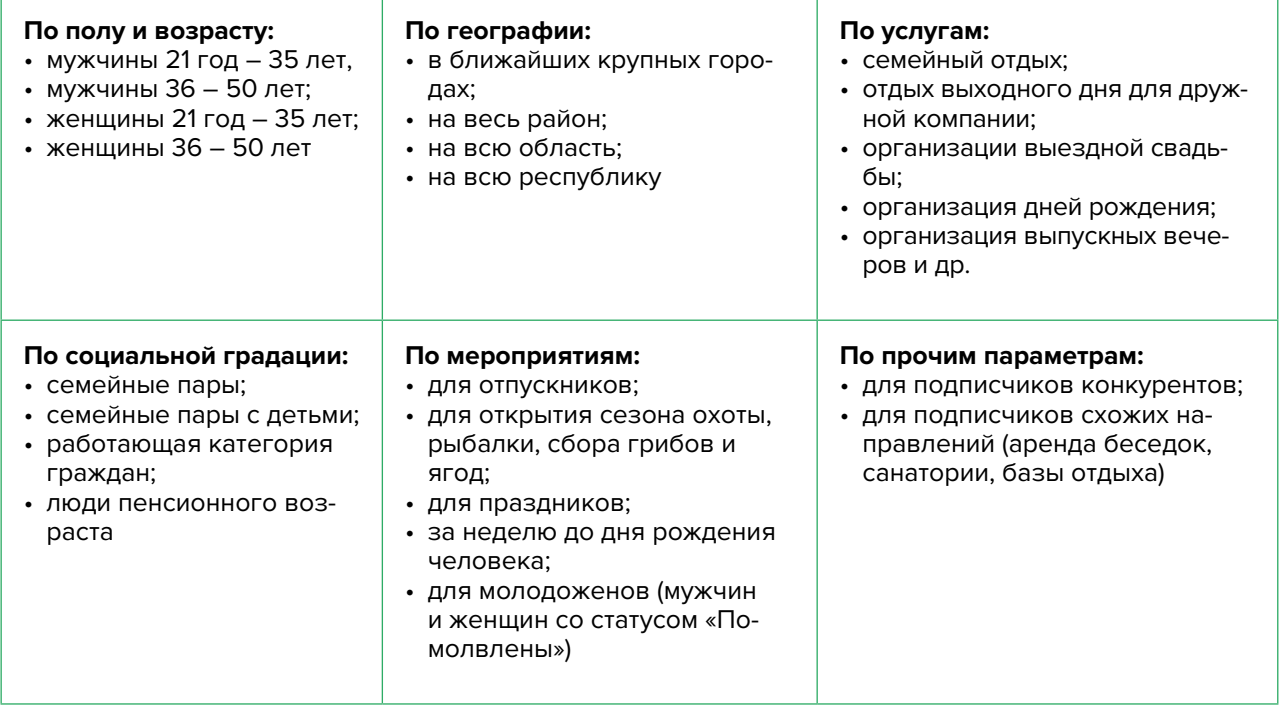

- **14. Реклама в медиа.** По возможности, пробуйте различные виды медийной рекламы: размещайте статьи и рекламные модули в местной прессе. Попробуйте рекламный ролик на радио. Хорошо работает реклама на телевидении (проморолик, новостной сюжет, бегущая строка на местном канале).
- **15. Видео для YouTube-канала.** Видеомаркетинг один из лучших способов рассказать о себе на таких площадках, как YouTube. Но помните, что сделать хорошую видеозапись непросто. Экспериментируйте, снимайте полезные и интересные ролики, повышайте качество картинки и звука.
- **16. СМС-рассылки,** рассылки в «Вайбере» и «Телеграме». Имея базу телефонных номеров ваших постоянных клиентов, вы сможете периодически рассылать информацию о новых услугах, акциях или просто напоминать о себе, поздравляя с традиционными праздниками. Накануне сезона предложите напрямую заранее позаботиться о месте отдыха во время отпуска или в период длинных выходных.
- **17. Кросс-маркетинг и акции с партнерами.** Предложите проведение совместных акций с другими компаниями. Объединяйтесь с другим схожим бизнесом, который сможет порекомендовать ваши услуги, а вы сделаете для него то же самое. Это очень взаимовыгодные партнерские отношения. Например, можно предложить турагентству, с которым вы сотрудничаете, проработать предложение с глубокой скидкой (скидка с вашей стороны + скидка от туроператора) – так называемые горячие туры выходного дня. Если такого туроператора нет, то обязательно нужно найти. А еще можно сотрудничать с организаторами мероприятий, праздничными агентствами и ведущими, фотографами, клубами рыбаков и охотников, компаниями, представляющими прокат различного оборудования.

### **III. По мере роста компании**

- **18. Обратная связь и опросы.** Проявляйте заботу о вашем клиенте, но делайте это тактично и ненавязчиво. Можно попросить клиента ответить на ваши вопросы письменно или заполнить анкету. При этом можно задать следующие вопросы: что больше понравилось? хотели бы что-то улучшить? нужны ли дополнительные услуги?
- **19. Внедрение CRM.** Приобретение новых клиентов всегда обходится дороже, чем работа с постоянными. Ведите базу клиентов, напоминайте им о запланированном посещении, отмечайте особенности и пожелания. Приветствуя по телефону клиента, вам желательно знать его имя и отчество.
- **20.Формы для онлайн-бронирования.** Разместите на сайте форму или кнопку для самостоятельного онлайн-бронирования усадьбы на те даты и время, которые свободны. Это упрощает коммуникацию клиента с вами.
- **21. Ценовая политика.** Выбор правильного ценового сегмента клиентов это важнейший вопрос эффективного функционирования любого бизнеса. Установив чересчур низкую цену на свои услуги, вы снизите рентабельность вашего бизнеса и потеряете деньги. Чересчур высокая цена на услуги снижает привлекательность вашей усадьбы среди других предложений. Так вы можете упустить потенциальных клиентов. Составьте детальный портрет вашего потенциального клиента: возраст, пол, семейное положение, интересы и увлечения и др. Информация о ваших клиентах поможет разработать эффективную ценовую политику. Сразу нужно определить, когда допустимо снижать цену. Например, можно предлагать скидку для членов семьи и друзей. Это достаточно эффективный способ привлечения клиентов для только что открывшегося заведения. По мере работы корректируйте ценовую политику, учитывая интересы

ЦА, мастеров и другие факторы, т.к. ожидания не всегда совпадают с реальностью. Указание четкой стоимости услуги усилит ваши рекламные материалы по сравнению с обычным перечнем услуг и их описанием.

- **22.Эксклюзивные услуги —** хороший способ выделить себя наилучшим образом среди конкурентов, предлагая услуги, которых нет у других. Например, плавучая баня, веревочная трасса, катание на водном мотоцикле, водные лыжи, подводная рыбалка и др.
- **23.Технологии и новинки.** Активно используйте современные технологичные модные новинки (например, площадка для пейнтбола или лазертага, квесты). Проработайте предложения для отдыха в выходной день для разных категорий ЦА (например, тимбилдинг для офисных работников, свадебные обряды для молодоженов).
- **24.Отзывы.** Разместите положительные отзывы на видном месте. По возможности, получите отзывы от известных личностей вашего региона. Это повысит доверие к вам. К этому инструменту часто прибегают гостиницы, которые размещают фотографии знаменитостей, а рядом их отзывы из Книги предложений. Также рекомендуем просить оставить отзыв о вашей компании, разместив QR-код на выходе со ссылкой на вашу компанию на Google- или Яндекс-картах.
- **25.Скидки на праздники.** Делайте скидки вашим клиентам на важные для них даты, такие как дни рождения. Настройте автоматическую отправку коротких сообщений клиентам в нужный день. Это делается с помощью специальных сервисов и программ. Учитывайте все важные даты и праздники. Встретить семьей Новый год в усадьбе – это тоже действенное предложение. Предлагайте бронировать даты заранее, даже на следующий год, но не забывайте фиксировать это и подтверждать бронь накануне.
- **26.Акции.** С целью уменьшения простоев рекомендуем создавать акции именно на дни и время минимальной загрузки (будние дни, межсезонье). В остальное время могут действовать стандартные расценки. Это поможет привлечь дополнительных клиентов, более равномерно распределить имеющуюся нагрузку на усадьбу и увеличить общий оборот, а также не потерять прибыль в момент максимальной загрузки усадьбы.
- **27.Выставки и конференции по развитию туризма.** Посещайте в качестве зрителей, принимайте участие и представляйте свои услуги, выступайте в качестве спикера.
- **28.Организуйте фестивали и соревнования** на базе вашей усадьбы. Хорошим примером подобного продвижения и пиара является «Большая бард-рыбалка» ([http://bard](http://bard-rybalka.by/)[rybalka.by/\)](http://bard-rybalka.by/).
- **29.Если вы решили развивать свое дело в небольшом населенном пункте или сельской местности,** то рекомендуем размещать рекламу в точках скопления людей (магазин, место стоянки автолавки, сельсовет, рынок). Вы можете расклеивать объявления, раздавать или опускать в почтовые ящики листовки. Обязательно развивайте сарафанное радио и стимулируйте клиентов рассказывать о ваших услугах другим потенциальным клиентам путем предоставления скидок, выполнения дополнительных услуг бесплатно.

Также рекомендуем не ограничиваться только территорией своего населенного пункта, но и размещать рекламу в соседних городах. Это позволит привлечь дополнительных клиентов и постепенно расширять свою деятельность.

### **Дополнительные рекомендации**

Даже если у вас уже в целом настроены каналы привлечения клиентов, рекомендуется постоянно пробовать новые способы рекламы (обычно не более 10 % от общего рекламного бюджета). Таким образом, у вас появляется шанс найти эффективные и недорогие способы привлечения клиентов и снижения расходов на рекламу. Несколько примеров: баннеры на тематических сайтах, платная реклама в YouТube, статьи в Интернете, блог компании или собственника, отзывы в Интернете, партнерские программы, ретаргетинг, е-mail-рассылка, чаты, мессенджеры, купонные сервисы.

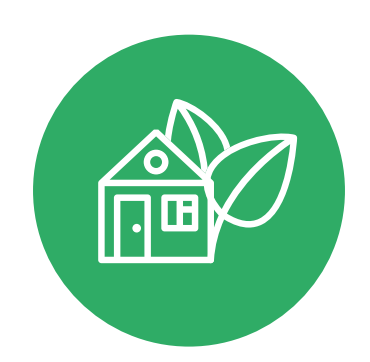

<span id="page-40-0"></span>Мы рассмотрели ключевые инструменты и методы продвижения агроэкотуризма. Рекомендуем их тестировать и внедрять в первую очередь. Это позволит быстрее привлечь клиентов и получить доход для дальнейшего развития. Но не стоит останавливаться только на указанных пунктах – продумывайте новые нестандартные ходы и маркетинговые приемы. Самое главное – измерять и оценивать эффективность используемых инструментов маркетинга. Заполняйте таблицы ежемесячно и принимайте правильные управленческие решения на основе полученных вами данных (см. таблицы 6, 7).

### Таблица 6

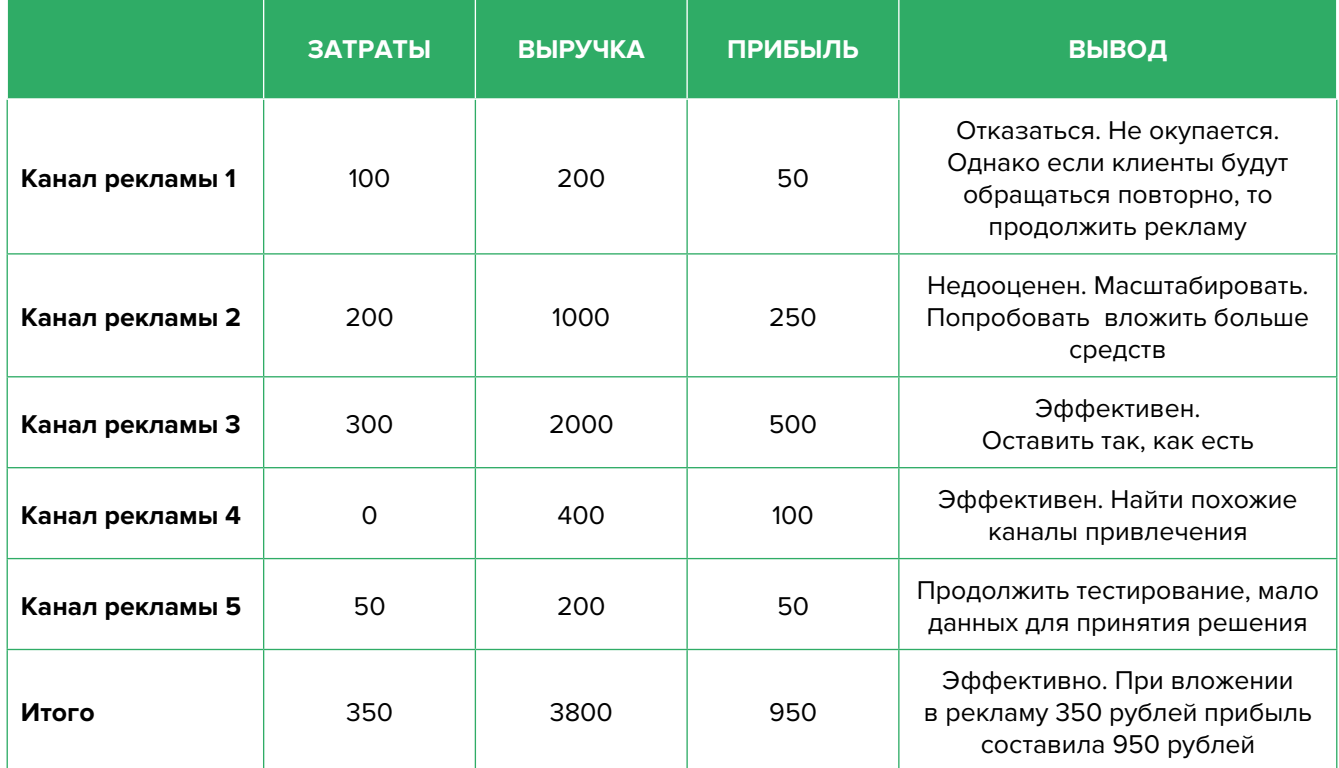

#### Показатели для управления маркетингом и продажами

#### Таблица 7

### Показатели воронки продаж

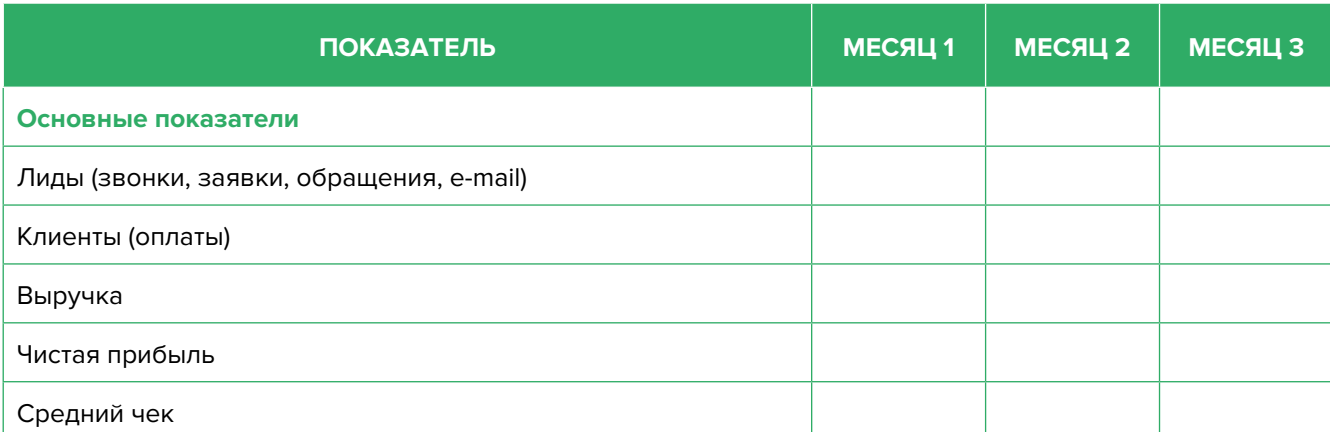

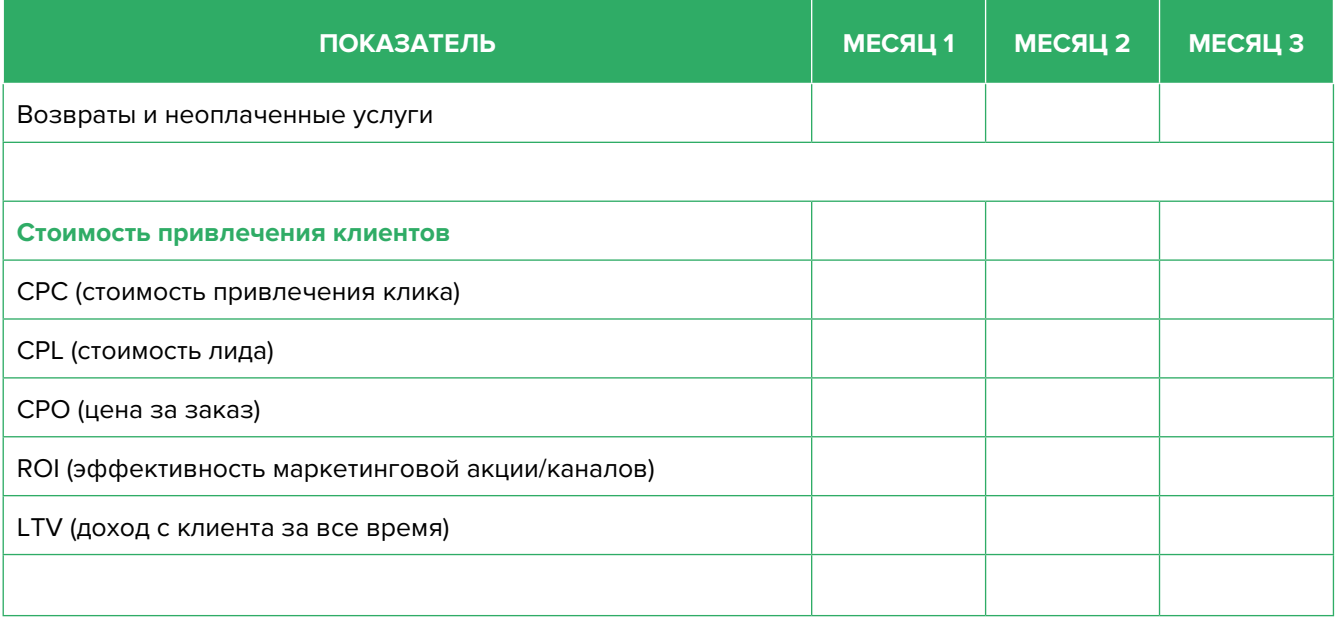

Подготовил материал **Евгений Бондарец**

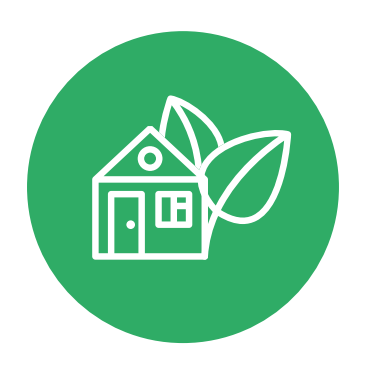

### <span id="page-42-0"></span>Вадим Титов

Серийный предприниматель с опытом работы в IT более 30 лет. 12 лет назад создал маркетплейс по недвижимости «Новостройки Беларуси». Работая IT-директором «Магна Карта Колледж Оксфорд» (Великобритания), создал со своей командой разработчиков лучший образовательный сайт Великобритании 2013 года. В настоящее время является фаундером стартапа Scan and Buy, который успешно прошел акселерацию в Польше, получив грант Правительства Республики Польша, стал лучшим польским стартапом 2020 года в мировом отборе Seedstars. Масштабирует свой проект на Европу и США.

### Андрей Роговский

Практикующий юрист с опытом работы более 15 лет, аттестован Министерством юстиции Республики Беларусь. Специализируется в гражданском, налоговом, трудовом праве. Является юридическим консультантом в инвестиционных проектах с участием иностранного и белорусского капиталов.

### Анжелика Плескачевская

Консультант по финансовому управлению, бизнес-тренер, сертифицированный специалист по МСФО, консультант EBRD Business Advisory Services Program в Беларуси. Автор публикаций по вопросам управления финансами, затратами, управленческого учета и управления предприятием.

Опыт работы в финансово-экономической сфере – более 20 лет, в т. ч. в должности заместителя директора по финансам и экономике, главного бухгалтера, менеджера по инвестициям и руководителя отдела кредитного анализа. Сайт: [www.btrainer.com](http://www.btrainer.com).

### Евгений Бондарец

Частный инвестор, совладелец четырех бизнесов, маркетолог, организатор бизнесклубов. Учредитель, директор рекламной компании [Reklamator.by.](http://www.reklamator.by) Член Совета по развитию предпринимательства при Могилевском облисполкоме. Более 100 публичных выступлений по темам: «Старт и развитие бизнеса», «Маркетинг», «Автоматизация», «Аналитика», «CRM-системы», «Финансовая грамотность», «Инвестиции».